#### **ФЕДЕРАЛЬНОЕ АГЕНТСТВО ЖЕЛЕЗНОДОРОЖНОГО ТРАНСПОРТА**

 $\frac{1}{2}$ 

#### **ФЕДЕРАЛЬНОЕ ГОСУДАРСТВЕННОЕ БЮДЖЕТНОЕ ОБРАЗОВАТЕЛЬНОЕ УЧРЕЖДЕНИЕ ВЫСШЕГО ОБРАЗОВАНИЯ «ПЕТЕРБУРГСКИЙ ГОСУДАРСТВЕННЫЙ УНИВЕРСИТЕТ ПУТЕЙ СООБЩЕНИЯ ИМПЕРАТОРА АЛЕКСАНДРА I» (ФГБОУ ВО ПГУПС)**

**БРЯНСКИЙ ФИЛИАЛ ПГУПС**

# **МЕТОДИЧЕСКИЕ РЕКОМЕНДАЦИИ**

**для студентов и преподавателей по оформлению курсовых и выпускных квалификационных работ (дипломных работ (проектов))**

**г. Брянск**

**2023**

Методические рекомендации предназначены для студентов и преподавателей Брянского филиала ПГУПС, участвующих в подготовке курсовых и выпускных квалификационных работ (дипломных работ (проектов)).

Цель написания методических рекомендаций - выработать единые требования по оформлению курсовых и выпускных квалификационных работ (дипломных работ (проектов)).

Разработчики: преподаватели Шапошникова В.Н., Скачкова Н.И., Ходаковская Н.А.

Рассмотрено на заседании Методического совета Протокол № 6 от «01» марта 2023 г.

Рекомендовано к утверждению Педагогическим Советом Протокол № 6 от «01» марта 2023 г.

# Содержание

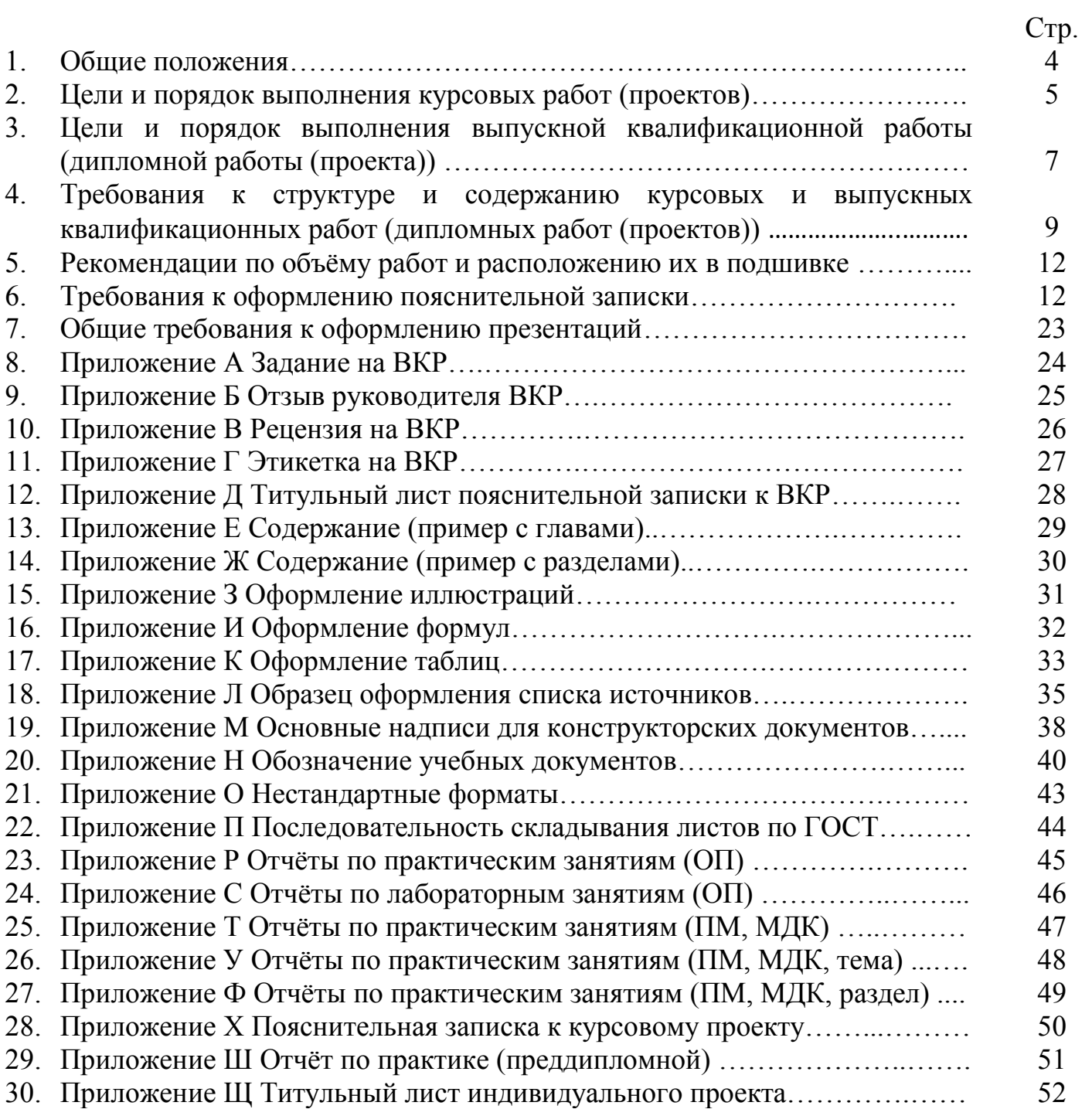

## **1 Общие положения**

Настоящие методические рекомендации разработаны в соответствии со следующими нормативными документами:

 федеральным законом № 273 «Об образовании в Российской Федерации» от 29 декабря 2012 года ((с изменениями и дополнениями от 07.10.2022 года [N 397-](http://www.consultant.ru/document/cons_doc_LAW_428326/b004fed0b70d0f223e4a81f8ad6cd92af90a7e3b/#dst100023)ФЗ));

 приказом Министерства образования и науки Российской Федерации от 14 июня 2013 г. N 464 «Об утверждении Порядка организации и осуществления образовательной деятельности по образовательным программам среднего профессионального образования» (редакция от 28.08.2020);

 приказом Министерства образования и науки Российской Федерации от 16. августа 2013 г. № 968 (ред. от 17 ноября 2017 г.) «Об утверждении Порядка проведения государственной итоговой аттестации по образовательным программам среднего профессионального образования»

 приказом Министерства образования и науки Российской Федерации от 22 января 2014г. №31 «О внесении изменения в порядок организации и осуществления образовательной деятельности по образовательным программам среднего профессионального образования, утвержденный приказом Министерства образования и науки Российской Федерации от 14 июня 2013г. №464» (с изменениями от 28 августа 2020 года N 441**)**;

 приказом Министерства образования и науки Российской Федерации от 15 декабря 2014г. №1580 «О внесении изменения в порядок организации и осуществления образовательной деятельности по образовательным программам среднего профессионального образования, утвержденный приказом Министерства образования и науки Российской Федерации от 14 июня 2013г. №464»;

 приказом Министерства образования и науки Российской Федерации от 16 августа 2013 года № 968 «Об утверждении порядка проведения государственной итоговой аттестации по образовательным программам СПО»;

 федеральными государственными образовательными стандартами среднего профессионального образования;

 приказом [Министерства образования и науки РФ от 20 июля 2015 г. № 06](https://ruresh.ru/info-centr/articles/FormirovanieNagruzkiVSPO/#p5)- [846 «Методические рекомендации по организации учебного процесса по очно](https://ruresh.ru/info-centr/articles/FormirovanieNagruzkiVSPO/#p5)-заочной и [заочной формам обучения в образовательных организациях, реализующих основные](https://ruresh.ru/info-centr/articles/FormirovanieNagruzkiVSPO/#p5) [профессиональные образовательные программы среднего профессионального](https://ruresh.ru/info-centr/articles/FormirovanieNagruzkiVSPO/#p5)  [образования»](https://ruresh.ru/info-centr/articles/FormirovanieNagruzkiVSPO/#p5)

 письмом Министерства образования и науки Российской Федерации от 20 июля 2015 г. № 06-846 «О Методических рекомендациях по организации учебного процесса и выполнению выпускной квалификационной работы в сфере СПО»;

 письмом Министерства образования и науки Российской Федерации от 20 февраля 2017 г. № 06-156 «О методических рекомендациях» (вместе с «Методическими рекомендациями по реализации федеральных государственных образовательных стандартов среднего профессионального образования по 50 наиболее востребованным и перспективным профессиям и специальностям»)

 приказом от 8 ноября 2021 г. N 800 Об утверждении порядка проведения государственной итоговой аттестации по образовательным программам среднего профессионального образования (в ред. Приказа Минпросвещения РФ [от 05.05.2022 N](https://normativ.kontur.ru/document?moduleId=1&documentId=423500#l0)  [311\)](https://normativ.kontur.ru/document?moduleId=1&documentId=423500#l0).

Целью настоящих методических рекомендаций является оказание помощи студентам в оформлении пояснительной записки и графической части курсовых и выпускных квалификационных работ (дипломных работ (проектов)) в соответствии с требованиями стандартов, а также действующих в филиале единых требований по оформлению курсовых и выпускных квалификационных работ (дипломных работ (проектов)) для технических специальностей.

Подробная информация об оформлении, примерном объеме, содержании работы представлена в настоящих методических рекомендациях.

Наряду с требованиями по оформлению курсовых и выпускных квалификационных работ (дипломных работ (проектов)) в Приложении методических рекомендаций наглядно проиллюстрированы примеры выполнения титульного листа (первого) и последующих листов пояснительной записки, заголовков, подзаголовков, рисунков, формул, таблиц, а также нумерация последних.

Студенты, работая над курсовым или дипломным проектом (работой), должны использовать большое количество учебной и научной литературы, нормативных актов.

В методических рекомендациях поясняется, как правильно делать ссылки на используемую литературу, привести ее перечень.

Особое внимание уделяется заполнению основной надписи текстового документа и графической части, а также выполнению самого текста (шрифты, отступы, межстрочные интервалы).

#### Область применения

Настоящий документ устанавливает общие требования к структуре и правилам оформления курсовых работ (проектов) и выпускных квалификационных работ (дипломных работ (проектов), далее - ВКР), выполняемых в Колледже Брянского филиала ПГУПС

Документ предназначен для руководителей курсовых и выпускных квалификационных работ (дипломных работ (проектов)), рецензентов ВКР и студентов.

### **2 Цели и порядок выполнения курсовых работ (проектов)**

2.1 Курсовые работы (проекты) - специальная форма самостоятельной работы студентов, выполняемой в соответствии с рабочим учебным планом в рамках программы подготовки специалистов среднего звена.

Курсовая работа является научным исследованием студента, направленным на решение теоретических и практических задач.

В курсовой работе теоретического характера, как правило, рассматривается состояние отечественной и зарубежной научной литературы по теме исследования, проводится сравнительный анализ существующих точек зрения, методологий и методик изучения темы.

В курсовой работе практического характера, как правило, излагаются теоретико методологические основы исследования, методика и результаты исследований.

Курсовой проект направлен в большей степени на решение прикладных задач и предполагает более тщательное и подробное описание самого процесса создания и разработки объекта исследования, включая полное теоретическое обоснование процесса.

2.1 Цели выполнения курсовой работы (проекта):

-закрепление, углубление и расширение компетенций по дисциплине;

- формирование и развитие компетенций, установленных федеральным образовательным стандартом по специальности подготовки;

- овладение навыками самостоятельной работы;

- выработка умения формулировать суждения и выводы, логически последовательно и доказательно их излагать;

- подготовка к выполнению выпускной квалификационной работы (дипломной работы (проекта));

- приобретение навыков публичной защиты и ведения дискуссии.

2.2 Тематика курсовой работы (проекта) должна быть актуальной и соответствовать дисциплине (модулю) рабочего учебного плана специальности подготовки.

2.3 Темы курсовых работ (проектов) и сроки их выполнения (по курсам, учебным группам) разрабатываются и утверждаются цикловыми комиссиями, осуществляющими подготовку по соответствующим дисциплинам (модулям) рабочего учебного плана.

Допускается в перечень курсовых работ (проектов) включать темы, предлагаемые организациями-партнерами или самостоятельно сформулированные студентами и согласованные с цикловой комиссией.

2.4 Курсовая работа (проект) выполняется под руководством руководителя, который назначается цикловой комиссией, ведущей подготовку по дисциплине (модулю).

Руководство курсовой работой (проектом) начинается с выдачи задания на ее выполнение и продолжается в форме консультаций по выбранной теме. При выдаче задания уточняется круг вопросов, подлежащих изучению, сроки выполнения курсовой работы (проекта) и ее этапов, определяется список необходимой литературы и других материалов исследования. План-график выполнения работы рассматривается и утверждается на заседании цикловой комиссии. Во время консультаций проводится обсуждение полученных результатов, корректировка плана работы и решаемых задач.

2.5 Курсовая работа (проект) допускается к защите руководителем при условии выполнения плана работы и соблюдения требований к оформлению, содержащихся в настоящем документе.

2.6 Защита курсовых работ (проектов) осуществляется в сроки, установленные графиком учебного процесса, не позднее начала промежуточной аттестации.

На защите студент должен кратко изложить актуальность работы, цели и задачи, основные результаты и выводы, дать исчерпывающие ответы на вопросы.

2.7 Оценки по курсовым работам (проектам) выставляются по итогам их защиты студентами.

В случае если курсовая работа (проект) не допускается к защите, руководитель проставляет в экзаменационной ведомости по соответствующей дисциплине/МДК неудовлетворительную оценку.

## **3 Цели и порядок выполнения выпускной квалификационной работы (дипломной работы (проекта))**

3.1 ВКР студентов, осваивающих программы подготовки специалистов среднего звена, выполняется в виде выпускной квалификационной работы (дипломной работы (проекта)).

3.2 Цели выполнения выпускной квалификационной работы (дипломной работы (проекта)):

- систематизация, закрепление и углубление теоретических знаний по специальности и умений применять их для решения конкретных практических задач;

- применение и подтверждение компетенций, требуемых федеральным

образовательным стандартом по специальности подготовки;

- развитие навыков ведения самостоятельной научно - исследовательской работы и применения соответствующих методик для решения конкретных задач;

- выявление степени соответствия уровня и качества подготовки выпускника требованиям основной образовательной программы, а также готовности выпускника к профессиональной деятельности.

3.3 Для подготовки выпускной квалификационной работы (дипломной работы (проекта)) студенту назначается руководитель, который определяет задание, порядок и сроки выполнения этапов выпускной квалификационной работы, контролирует ход выполнения работ, участвует в обсуждении полученных результатов.

3.4 Перечень тем выпускных квалификационных работ (дипломных работ (проектов)) ежегодно разрабатывается преподавателями профильных цикловых комиссий, утверждается на заседаниях цикловых комиссий и доводится до сведения студентов не позднее, чем за шесть месяцев до начала государственной итоговой аттестации. В перечень могут быть включены темы выпускных квалификационных работ, предложенные представителями предприятий, организаций, профиль деятельности которых соответствует профилю образовательной программы (потенциальных работодателей).

3.5 Студенту предоставляется право выбора темы выпускной квалификационной работы (дипломной работы (проекта)) из предложенного перечня. Студенту может быть предоставлена возможность подготовки и защиты выпускной квалификационной работы (дипломной работы (проекта)) по самостоятельно предложенной теме в случае обоснования целесообразности ее разработки для практического применения в соответствующей области профессиональной деятельности. При этом тема выпускной квалификационной работы должна быть актуальной, соответствовать содержанию одного или нескольких профессиональных модулей, входящих в образовательную программу среднего профессионального образования. Недопустимым является выбор одной и той же темы двумя студентами.

3.6 ВКР подлежит обязательному рецензированию. Рецензирование ВКР проводится с целью обеспечения объективности оценки работы выпускника.

Рецензенты определяются не позднее, чем за месяц до защиты. Студент обязан предоставить выпускную квалификационную работу рецензенту не позднее, чем за семь дней до защиты.

Рецензия должна включать:

- заключение о соответствии ВКР заявленной теме и заданию на нее;

- оценку качества выполнения каждого раздела ВКР;

- оценку степени разработки поставленных вопросов и практической значимости работы;

- общую оценку качества выполнения ВКР.

Содержание рецензии доводится до сведения студента не позднее, чем за день до защиты работы. Внесение изменений в выпускную квалификационную работу после получения рецензии не допускается.

Образовательная организация после ознакомления с отзывом руководителя и рецензией решает вопрос о допуске обучающегося к защите и передает ВКР в ГЭК. Процедура передачи определяется локальным нормативным актом образовательной организации.

3.7 Закрепление за студентами тем выпускных квалификационных работ, назначение руководителей осуществляется приказом директора БФ ПГУПС.

3.8 Задание на выпускную квалификационную работу (дипломную работу (проект)) - это индивидуальное руководство к написанию ВКР, в котором за студентом официально закрепляется тема исследования, указываются исходные данные для его проведения, прописывается структурный план и устанавливается график выполнения. Задание на ВКР выдается обучающемуся не позднее, чем за две недели до начала производственной практики (преддипломной).

Форма задания на выполнение выпускной квалификационной работы (дипломной работы (проекта)) представлена в приложении А.

3.9 Выпускная квалификационная работа (дипломная работа (проект)) должна быть оформлена в соответствии с требованиями, содержащимися в настоящем документе.

3.10 К защите ВКР допускаются лица, завершившие полный курс обучения по одной из ОПОП и успешно прошедшие все предшествующие аттестационные испытания, предусмотренные учебным планом.

3.11 Программа ГИА, требования к ВКР, а также критерии оценки знаний, утвержденные образовательной организацией, доводятся до сведения обучающихся не позднее чем за шесть месяцев до начала ГИА.

3.12 Вопрос о допуске ВКР (проекта) к защите решается на заседании цикловой комиссии, готовность к защите определяется заместителем директора по учебнопроизводственной работе и оформляется приказом директора БФ ПГУПС.

3.13 Образовательная организация имеет право проводить предварительную защиту выпускной квалификационной работы.

3.14 Защита производится на открытом заседании ГЭК с участием не менее двух третей ее состава. Решения ГЭК принимаются на закрытых заседаниях простым большинством голосов членов комиссии, участвующих в заседании, при обязательном присутствии председателя комиссии ГЭК или его заместителя. При равном числе голосов голос председательствующего на заседании ГЭК является решающим.

3.15 Решение ГЭК оформляется протоколом, который подписывается председателем ГЭК (в случае отсутствия председателя - его заместителем) и секретарем ГЭК и хранится в архиве образовательной организации. В протоколе записываются: итоговая оценка ВКР, присуждение квалификации и особые мнения членов комиссии.

3.16 На защиту ВКР отводится до одного академического часа на одного обучающегося. Процедура защиты устанавливается председателем ГЭК по согласованию с членами ГЭК и, как правило, включает доклад обучающегося (не более 10 - 15 минут), чтение отзыва и рецензии, вопросы членов комиссии, ответы обучающегося. Может быть предусмотрено выступление руководителя ВКР, а также рецензента, если он присутствует на заседании ГЭК.

3.17 Во время доклада обучающийся использует подготовленный наглядный материал, иллюстрирующий основные положения ВКР.

3.18 При определении оценки по защите ВКР учитываются: качество устного доклада выпускника, свободное владение материалом ВКР, глубина и точность ответов на вопросы, отзыв руководителя и рецензия. Формы отзыва и рецензии на дипломные проекты (квалификационные работы) приведены в приложениях Б и В.

3.19 Результаты защиты ВКР обсуждаются на закрытом заседании ГЭК и оцениваются простым большинством голосов членов ГЭК, участвующих в заседании, при обязательном присутствии председателя комиссии или его заместителя. При равном числе голосов мнение председателя является решающим.

3.20 Обучающиеся, не прошедшие ГИА или получившие на ГИА неудовлетворительные результаты, проходят ГИА не ранее чем через шесть месяцев после прохождения ГИА впервые.

3.21 Для прохождения ГИА лицо, не прошедшее ГИА по неуважительной причине или получившее на ГИА неудовлетворительную оценку, восстанавливается в образовательной организации на период времени, установленный образовательной организацией самостоятельно, но не менее предусмотренного календарным учебным графиком для прохождения ГИА соответствующей образовательной программы СПО.

3.22 Повторное прохождение ГИА для одного лица назначается образовательной организацией не более двух раз.

3.23 Результаты защиты ВКР определяются оценками "отлично", "хорошо", "удовлетворительно", "неудовлетворительно" и объявляются в тот же день после оформления в установленном порядке протокола заседания ГЭК.

### **4 Требования к структуре и содержанию курсовых и выпускных квалификационных работ (дипломных работ (проектов))**

Структура и содержание курсовой и выпускной квалификационной работы (дипломной работы (проекта)) определяются в зависимости от профиля специальности, требований профессиональных образовательных организаций и включают в себя: расчётно-пояснительную записку, состоящую из: титульного листа, содержания, введения, основной части, заключения, списка используемых источников, приложений.

Во введении необходимо обосновать актуальность и практическую значимость выбранной темы, сформулировать цель и задачи, объект и предмет курсовой и выпускной квалификационной работы (дипломной работы (проекта)), круг рассматриваемых проблем. Объём введения должен быть в пределах 1-2 страниц.

Курсовая и выпускная квалификационная работа (дипломная работа (проект)) может включать главы, разделы и подразделы или разделы и подразделы в соответствии с логической структурой изложения, должны быть теоретическая и аналитическая (практическая) части. Название главы, раздела не должно дублировать название темы, в название разделов – название глав. Формулировки должны быть лаконичными и отражать суть главы, раздела, подраздела.

Пример:

*Первая глава* посвящается теоретическим аспектам изучаемого объекта и предмета ВКР. В ней содержится обзор используемых источников информации, нормативной базы по теме ВКР. В эту главу могут быть включены статистические данные, построенные в таблицы и графики.

*Вторая глава* посвящается анализу практического материала, полученного во время производственной практики (преддипломной). В этой главе содержится:

-анализ конкретного материала по избранной теме;

-описание выявленных проблем и тенденций развития объекта и предмета изучения на основе анализа конкретного материала по избранной теме;

-описание способов решения выявленных проблем.

В ходе анализа используются аналитические таблицы, расчёты, формулы, схемы, рисунки, диаграммы и графики.

Разделы должны иметь порядковые номера в пределах всего документа, обозначенные арабскими цифрами без точки и записанные с абзацного отступа. Подразделы должны иметь нумерацию в пределах каждого раздела. Номер подраздела состоит из номеров раздела и подраздела, разделенных точкой. В конце номера подраздела точка не ставится. Разделы, как и подразделы, могут состоять из одного или нескольких пунктов.

Если документ не имеет подразделов, то нумерация пунктов в нем должна быть в пределах каждого раздела, и номер пункта должен состоять из номеров раздела и пункта, разделенных точкой. В конце номера пункта точка не ставится.

Если документ имеет подразделы, то нумерация пунктов должна быть в пределах подраздела и номер пункта должен состоять из номеров раздела, подраздела и пункта, разделенных точками. Если раздел или подраздел состоит из одного пункта, он также нумеруется.

Если текст документа подразделяется только на пункты, они нумеруются порядковыми номерами в пределах документа. Пункты, при необходимости, могут быть разбиты на подпункты, которые должны иметь порядковую нумерацию в пределах каждого пункта, например: 4.2.1.1, 4.2.1.2, 4.2.1.3 и т. д.

Все пункты и подпункты записывают с абзацного отступа.

Пример1:

1 Типы и основные размеры

 $1.1$ 

1.2 Нумерация пунктов первого раздела документа

1.3

2 Технические требования

 $2.1$ 

2.2 Нумерация пунктов второго раздела документа

2.3

Пример 2:

1 Разработка проекта организации работ по капитальному ремонту бесстыкового пути первого уровня.

1.1 Характеристика ремонтируемого участка пути и условия производства работ.

1.2 Определение суточной производительности ПМС и фронта работ в «окно».

2 Технические требования.

Графическая часть работы выполняется в зависимости от специальности и темы. Все чертежи выполняются аккуратно под линейку и карандашом или при помощи соответствующей компьютерной программы, например: в системе AUTO CAD, КОМПАС или в других доступных системах и записываются на диск. По формату, условным обозначениям, цифрам, масштабам чертежи должны соответствовать требованиям ГОСТ.

Заключение ВКР должно содержать выводы и предложения с их кратким обоснованием в соответствии с поставленной целью и задачами, раскрывать значимость полученных результатов. Заключение не должно составлять более 2 страниц текста. Заключение лежит в основе доклада, обучающегося на защите*.*

Список используемых источников должен отражать перечень источников информации, которые использовались при написании ВКР (не менее 10) и составляться в следующем порядке:

-международные законодательные акты (по хронологии);

- законы Российской Федерации;

- указы Президента Российской Федерации;

- постановления Правительства Российской Федерации;

- нормативные акты, инструкции; иные официальные материалы (резолюции, рекомендации международных организаций и конференций, официальные доклады, официальные отчеты и др.);

- монографии, учебники, учебные пособия;

- иностранная литература;

- интернет-ресурсы.

Все дополнительные или вспомогательные материалы, которые интересны и важны, но являются промежуточными результатами решения задач ВКР, выносятся в приложение.

Приложения могут состоять из выдержек отчетных материалов, статистических данных, схем, таблиц, диаграмм, программ, положений и т.п.

Приложения должны иметь общую с остальной частью работы сквозную нумерацию страниц. Все приложения должны быть перечислены в содержании с указанием их номеров и заголовков.

Оформление ВКР производится в соответствии с действующими требованиями ГОСТ, ЕСКД, ЕСТД. Основной стандарт, регламентирующий оформление любого текстового документа, в том числе и составление курсовой - [ГОСТ 7.32–](https://docs.cntd.ru/document/1200157208?roistat_visit=70088767)2017. Его утвердило Федеральное агентство по техническому регулированию и метрологии, выпустив приказ от 24 октября 2017 г.№1494-ст. И с 1 июля 2018 г. межгосударственный стандарт ГОСТ 7.32—2017 используют в качестве национального стандарта Российской Федерации вместо ГОСТ 7.32—2001. Кроме него применяют стандарт [ГОСТ 2.105–](https://docs.cntd.ru/document/1200164120?roistat_visit=70088767)2019. Текст ВКР должен иметь четкие очертания всех символов. Печать должна быть без смазывания и не пропечатанных мест, помарок и исправлений.

Общий объем ВКР составляет 40 - 50 страниц печатного текста (без Приложений).

Курсовая и выпускная квалификационная работа (дипломная работа (проект)) должна быть сброшюрована, помещена в твердый переплет.

#### **5 Рекомендации по объёму работ и расположению их в подшивке**

При выполнении курсовой и выпускной квалификационной работы (дипломной работы (проекты)) студент оформляет пояснительную записку в соответствии с требованиями стандартов ЕСКД на листах писчей бумаги формата А4 (210x297 мм).

Для написания и оформления текста пояснительной записки рекомендуется использовать современные информационные технологии, в частности такие текстовые процессоры, в которых имеются функциональные возможности для набора формул и подготовки иллюстраций.

При выполнении пояснительной записки на компьютере установлены следующие минимальные объемы:

курсовая работа – 15-25 страниц печатного текста;

курсовой проект - 35-40 страниц печатного текста;

 выпускная квалификационная работа (дипломная работа (проект)) – 40-50 страниц печатного текста.

*Порядок расположения документов курсовой и выпускной квалификационной работы (дипломной работы (проекта)) в подшивке:*

*ВКР:*

1.Этикетка (Приложение Г)

2.Титульный лист (Приложение Д)

3.Бланк задания на выпускную квалификационную работу, утверждённый заместителем директора по УПР (Приложение А)

4.Отзыв руководителя (не подшивается) (Приложение Б)

5.Рецензия (не подшивается) (Приложение В)

6.Содержание (Приложение Е,Ж)

7.Текст пояснительной записки

8.Заключение

9.Список используемых источников (Приложение Л)

10.Приложение

*Курсовой проект (работа):*

1. Титульный лист.

2. Бланк задания, рассмотренного цикловой комиссией и утвержденного заместителем директора филиала по учебно- производственной работе.

- 3. Содержание.
- 4. Текст пояснительной записки.
- 5. Заключение.
- 6. Список используемых источников.
- 7. Приложение.

## **6 Требования к оформлению пояснительной записки**

#### *6.1 Заполнение титульного листа*

Титульный лист заполняется по форме, приведенной в Приложении Д. На готовую работу наклеивается этикетка по форме, приведённой в Приложении Г.

*6.2 Оформление листа «Содержание»*

В пояснительной записке на первом листе помещают содержание. Содержание

включает введение, наименование глав, всех разделов, подразделов, пунктов (если они имеют наименование), заключение, список используемых источников и наименование приложений с указанием номеров страниц, с которых начинаются эти элементы.

Слово «Содержание» записывают в виде заголовка выравнивание выбирают по центру с прописной буквы. Для компьютерного текста размер шрифта 16. Текст листа «Содержание» записывают с нового абзаца. Для текста применяют стандартный шрифт — Times New Roman. Сам список разделов располагают под ним в левой части страницы, выравнивание — по ширине. Если включают подразделы, то их оформляют со сдвигом вправо на 1 или 1,25 см. Название каждого раздела начинают с прописной буквы. Для нумерации используют только арабские цифры. В «Содержание» номера подразделов приводят после абзацного отступа, равного двум знакам, относительно номеров разделов. В «Содержание» при необходимости продолжения записи заголовка главы, раздела или подраздела на второй (последующей) строке его начинают на уровне начала этого заголовка на первой строке, а при продолжении записи заголовка приложения — на уровне записи обозначения этого приложения.

Между названием и номером страницы чаще всего располагают точки.

Пример оформления содержания в Приложении Е,Ж.

#### *6.3 Нумерация страниц*

Страницы дипломной работы следует нумеровать арабскими цифрами, соблюдая сквозную нумерацию по всему тексту. Номер страницы проставляют справа в нижней части листа без точки. Титульный лист включают в общую нумерацию страниц ВКР. Номер страницы на титульном листе не проставляют.

Иллюстрации, таблицы на листе формата A3 учитывают, как одну страницу.

#### *6.4 Оформление листа «Введение»*

6.4.1 Введение является следующим листом после содержания. Введение не нумеруется и на подразделы не разбивается.

Слово «Введение» записывают в виде заголовка по левому краю с прописной буквы, размер шрифта 16. Рекомендуется на введение отводить не более 1-2 листов пояснительной записки.

6.4.2 Введение характеризует актуальность и значимость темы, степень ее разработанности в теории и практике; цели и задачи, объект и предмет, методы сбора и обработки информации, обоснование выбора использованных литературных источников, композиционные особенности и краткое содержание глав и разделов основной части работы. Введение должно отражать следующие вопросы:

-актуальность работы;

-практическая значимость выбранной темы;

-цель работы;

-задачи работы;

-объект;

-предмет.

6.4.2.1 Актуальность - это обоснование проблемы исследования с точки зрения её практической, научной и социальной значимости в настоящее время.

Актуальность научного исследования (темы курсовой и выпускной квалификационной работы (дипломной работы (проекта))) в целом следует оценивать с точки зрения той концептуальной установки, которой придерживается автор работы. Актуальность исследования включает в себя описание проблемной ситуации, обусловленной потребностями практики.

6.4.2.2 Практическая значимость выбранной темы означает кому (в каком виде деятельности) могут пригодиться полученные результаты.

6.4.2.3 Цель работы - это желаемый конечный результат исследования. Цели работы могут быть разнообразными: определение характеристики явлений, не изученных ранее; мало изученных; противоречиво изученных; выявление взаимосвязи явлений; изучение динамики явлений; обобщение, выявление общих закономерностей, создание классификации, типологии; создание методики; адаптация технологий, T.e. приспособление имеющихся технологий для использования их в решении новых проблем и т.д.

6.4.2.4 Задачи работы – предполагаемый локализованный результат работы. Формулировать задачи необходимо как можно более тщательно, поскольку описание их решения должно составить содержание глав или разделов курсовой и выпускной квалификационной работы (дипломной работы (проекта)). Это обычно делается в форме перечисления (изучить..., описать..., установить..., выявить..., сформулировать... и т.п.).

6.4.2.5 Объект работы - это процесс или явление, порождающие проблемную ситуацию, избранную для изучения.

6.4.2.6 Предмет работы - то, что находится в границах объекта. Объект и предмет работы как категории научного процесса соотносятся между собой как общее и частное. В объекте выделяется та его часть, которая служит предметом изучения. Именно на него направлено основное внимание в работе. Предмет определяет тему курсовой и выпускной квалификационной работы (дипломной работы (проекта)). которая обозначается на титульном листе, как ее заглавие.

### 6.5 Текст пояснительной записки

Текстовая часть является основным текстовым документом работы (проекта) и её оформление регламентируется ГОСТ Р 2.105-2019.

При выполнении курсовой и выпускной квалификационной работы (дипломной работы (проекта)) студент оформляет пояснительную записку в соответствии с требованиями стандартов ЕСКД.

Текст следует печатать на одной стороне листа белой бумаги формата А4 межстрочный интервал в работе по ГОСТу — от 1-1,5, соблюдая следующие размеры полей: левое поле -25 мм, правое - 10 мм, верхние - 15мм, нижние - 30 мм (для листа «Содержание» - 55мм). Цвет шрифта должен быть черным: для текста, названий таблиц и рисунков, схем - 14 кегель, для заголовков - 16 кегель, для таблиц- 10,12 кегель, а подрисунков – 12 кегель. Вид шрифта – Times New Roman.

Ограничение листа пояснительной записки: расстояние от рамки до границ текста следует оставлять:

- в начале и в конце строк 5 мм  $\equiv$
- от верхней или нижней строки текста до верхней или нижней рамки не менее 10 мм. Исправления не допускаются.

В тексте работы, за исключением формул, таблиц и рисунков, не допускается:

применять математический знак (-) перед отрицательными значениями величин (следует писать слово «минус»);

- применять без числовых значений математические знаки, например. > (больше),  $\leq$ (меньше), = (равно), > (больше или равно),  $\leq$ (меньше или равно), # (не равно), а также знаки № (номер), % (процент);
- применять индексы стандартов, технических условий и других документов без  $\overline{\phantom{0}}$ регистрационного номера.
- технические термины, обозначения и определения, установленные стандартами, а при их отсутствии - общепринятые в научно-технической литературе.
- применять для одного и того же понятия различные научно- технические термины,  $\equiv$ близкие по смыслу (синонимы);
- сокращать обозначение единиц физических величин, если они употребляются без  $\equiv$ цифр, за исключением единиц физических величин в головках и боковиках таблиц и в расшифровках буквенных обозначений, входящих в формулы;
- применять сокращения слов (кроме установленных правилами орфографии, пунктуации, а также соответствующими государственными стандартами).

Если в тексте документа приводится диапазон числовых значений физических величин, то обозначение единицы физической величины указывается после последнего числа значения диапазона.

Примеры:

- а) От 1 до 5 мм
- б) От 10 до 100 кг
- в) От плюс 10 до минус 40°С.

### 6.6 Нумерация глав, разделов, подразделов и пунктов

Текст пояснительной записки по необходимости разделяют на главы и разделы, подразделы и пункты. Пункты при необходимости, могут делиться на подпункты. Например

Пример 1:

1 глава 1

1.1 глава 1, раздел 1

1.1.1 глава 1, раздел 1, подраздел 1

1.1.1.1 глава 1, раздел 1, подраздел 1, пункт 1

1.1.1.2 глава 1, раздел 1, подраздел 1, пункт 2.

Или:

1.2 глава 1, раздел 2

1.2.1 глава 1. разлел 2. подраздел 1

- 1.2.2 глава 1, раздел 2, подраздел 2
- 1.2.3 глава 1, раздел 2, подраздел 3
- 2.1 глава 2, раздел 1

2.1.1 глава 2. разлел 1. подраздел 1

- 2.1.2 глава 2, раздел 1, подраздел 2
- 2.1.2.1 глава 2, раздел 1, подраздел 2, пункт 1
- 2.1.2.2 глава 2, раздел 1, подраздел 2, пункт 2
- 2.1.2.3 глава 2, раздел 1, подраздел 2, пункт 3

Пример 2:

 $1$  раздел  $1$ 

1.1 раздел 1, подраздел 1

1.1.1 раздел 1, подраздел 1, пункт 1

1.1.2 раздел 1, подраздел 1, пункт 2

Внутри пунктов могут быть приведены перечисления. Перед каждой позицией перечисления следует ставить дефис или при необходимости ссылки в тексте документа на одно из перечислений, строчную букву, после которой ставится скобка. Для дальнейшей детализации перечислений необходимо использовать арабские цифры, после которых ставится скобка, а запись производится с абзацного отступа, как показано в примере:

- Пример а) \_\_\_\_\_\_\_\_\_\_\_  $\boxed{6}$
- 1) \_\_\_\_\_\_\_\_
- $2)$

Главы, разделы, подразделы и пункты следует нумеровать арабскими цифрами и записывать с абзацного отступа 1,25-1,5 мм.

Главы, разделы, подразделы должны иметь порядковые номера в пределах пояснительной записки, обозначенные арабскими цифрами без точек в конце. Каждая глава, раздел пояснительной записки начинается с нового листа. Наименования глав, разделов должны быть краткими, они не выделяются, не переносятся, не сокращаются.

Если заголовок состоит из двух предложений, их разделяют точкой. В конце заголовка точка не ставится. Переносы слов в заголовках не допускаются.

Интервал между заголовком главы, разделом, подразделом и текстом – 1-1,5.

Новая глава, раздел всегда должны начинаться с чистого листа. Это же касается и расположения всех составных частей курсовой и выпускной квалификационной работы (дипломной работы (проекта)).

Новая глава в тексте и разделы в ней пишутся обычными строчными, но начинаются с прописной буквы.

Название очередной главы или ее раздела выравнивают по левому краю с отступом, соответствующим новому абзацу. Нумерация глав и нумерация разделов выполняется без точек.

### *6.7 Оформление формул*

В формулах в качестве символов следует применять обозначения, установленные соответствующими государственными стандартами. Набор формул ведется в редакторе формул. Пояснения символов и числовых коэффициентов, входящих в формулу, если они не пояснены ранее в тексте, должны быть приведены непосредственно под формулой. Пояснения каждого символа следует давать с новой строки в той последовательности, в которой символы приведены в формуле. Первая строка пояснения должна начинаться со слова "где" без двоеточия после него.

Пример — Плотность каждого образца ρ, кг/м , вычисляют по формуле

$$
\rho = \frac{m}{v},\tag{1}
$$

где *m* — масса образца, кг;

 $V$  — объем образца м<sup>3</sup>.

Каждую формулу нумеруют цифрой. Обозначения условных единиц пишется в столбик друг под другом. Не допускается помещать единицы измерения внутри формул с буквенными или числовыми обозначениями физических величин. Единицы измерения указывают в конце промежуточных и окончательного расчетов без круглых скобок, например: 24 т.

Для уменьшения вероятности ошибок при расчетах рекомендуется в процессе вычислений все величины выражать в единицах СИ, а не в кратных или дольных от них, заменяя приставки степенями числа 10. Кратные и дольные единицы следует проставлять только в конечный результат.

Не допускается в одну строку писать исходную формулу и вычисления.

Формулы, следующие одна за другой и не разделенные текстом, разделяют запятой. Формулы должны нумероваться сквозной нумерацией арабскими цифрами в круглых скобках в крайнем правом положении на строке.

Ссылки в тексте на порядковые номера формул дают в скобках, например, ... в  $\phi$ ормуле  $(1)$ .

Допускается нумерация формул в пределах раздела. В этом случае номер формулы состоит из номеров раздела и порядкового номера формулы, разделённых точкой, например,  $(3.1)$ .

Уравнения и формулы следует выделять из текста в отдельную строку. Если уравнение не умещается в одну строку, то оно должно быть перенесено после знака равенства (=) или после знаков плюс (+), минус (-), умножения (x), деления (:), или других математических знаков, причем знак в начале следующей строки повторяют. При переносе формулы на знаке, символизирующем операцию умножения, применяют знак «х» (Приложение И).

### 6.8 Оформление иллюстраций и приложений

Количество иллюстраций (схема, рисунок) должно быть достаточным для пояснения излагаемого текста, они могут быть черно-белыми или цветными. за исключением иллюстраций приложений, следует нумеровать Иллюстрации, арабскими цифрами сквозной нумерацией. Если схема или рисунок один, то их обозначают «Схема 1» или «Рисунок 1». Слово «Схема» или «Рисунок» и их наименование располагают посередине строки.

При ссылках на иллюстрации следует писать "... в соответствии с рисунком 1, соответственно схема 1 "Иллюстрации, при необходимости, могут иметь наименование и пояснительные данные (подрисуночный текст), причем размер шрифта подрисуночного текста 12 кегель. Слово «Рисунок», «Схема» и наименование помещают после пояснительных данных и располагают следующим образом:

Пример:

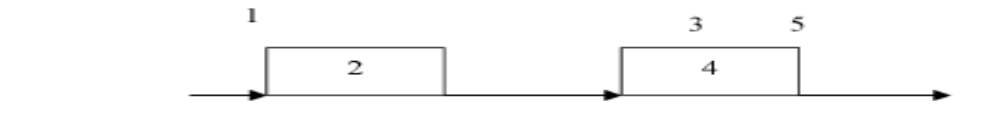

 $1 -$ входная информация; 2 - управляющая организация; 3 - управляющее воздействие; 4 - управляемый объект; 5 - результат функционирования объекта.

Рисунок 1 – Блок-схема объекта управления

Точка в конце подписи рисунка не ставится (Приложение 3).

#### 6.9.Оформление таблиц

Таблицы следует нумеровать арабскими цифрами сквозной нумерацией.

Название следует помещать над таблицей слева, без абзацного отступа в одну строку с ее номером через тире, в случае объемного названия таблицы (переход на вторую строку), пишем под началом названия первой строки.

На все таблицы документа должны быть приведены ссылки в тексте документа, при ссылке следует писать слово "таблица" с указанием ее номера.

Заголовки граф и строк таблицы следует писать с прописной буквы, а подзаголовки граф — со строчной буквы, если они составляют одно предложение с заголовком, или с прописной буквы, если они имеют самостоятельное значение. В конце заголовков и подзаголовков таблиц точки не ставят. Заголовки и подзаголовки граф указывают в единственном числе. Таблицы слева, справа и снизу ограничивают линиями.

Размер шрифта в таблице меньший, чем в тексте 10,12 кегель.

Разделять заголовки и подзаголовки боковика и граф диагональными линиями не допускается. Горизонтальные и вертикальные линии, разграничивающие строки таблицы, допускается не проводить. Заголовки граф, как правило, записывают параллельно строкам таблицы. При необходимости допускается перпендикулярное расположение заголовков граф.

Головка таблицы должна быть отделена линией от остальной части таблицы.

Высота строк таблицы должна быть не менее 8 мм.

Допускается помещать таблицу вдоль длинной стороны листа документа.

Таблицу с большим количеством строк допускается переносить на другой лист.

При переносе части таблицы на другой лист слово «Таблица» и номер ее указывают один раз над первой частью таблицы, над другими частями пишут слово «Продолжение» и указывают номер таблицы. При переносе таблицы на другую страницу нижняя линия в таблице не проводится, например:

«Продолжение таблицы 1».

Пример:

Таблица 1 - Шпилечное соединение, включающее в себя внутренний диаметр шайбы и толщину шайбы

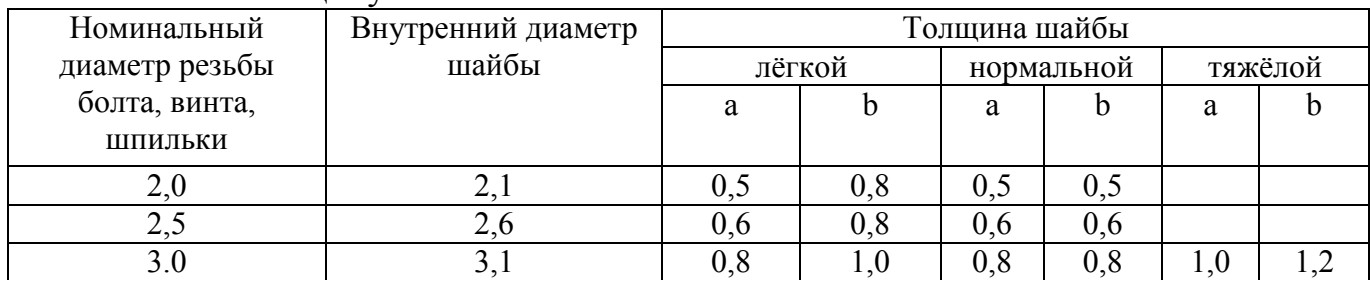

#### Продолжение таблицы 1

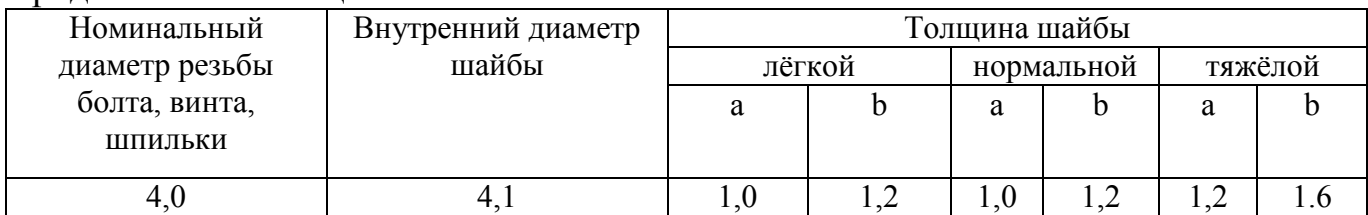

Графу «Номер по порядку» в таблицу включать не допускается.

При необходимости нумерации показателей, параметров или других данных порядковые номера следует указывать в первой графе таблицы непосредственно перед

их наименованием. Перед числовыми значениями величин обозначением типов, марок и т.п. порядковые номера не проставляют.

Пример:

Таблица 2 – В миллиметрах

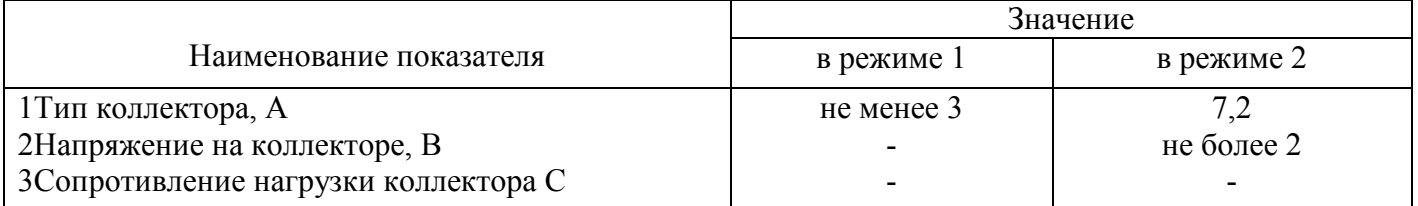

Заменять кавычками повторяющиеся в таблице цифры, математические знаки, обозначения марок материалов и т.д. не допускается.

При отсутствии отдельных данных в таблице следует ставить прочерк (тире) (Приложение К).

#### 6.10 Ссылки

В документе допускаются ссылки на данный документ, и на другие документы. Ссылаться следует на документ в целом или на его разделы и приложения.

При ссылках на данный документ указывают номера разделов, подразделов, пунктов, подпунктов, перечислений, графического материала, формул, таблиц.

При ссылках следует писать: "... в соответствии с разделом 2, ... в соответствии с пунктом 4.2.2, (перечисление 2), ... в соответствии с рисунком 5, ... в соответствии с таблицей 1, (таблица 1), ... по формуле (3)

Ссылки на использованные источники следует приводить в квадратных скобках с порядковым номером по списку. Например: [3, с. 16].

# 6.11 Примечания

Примечания приводят в документе, если необходимы пояснения или справочные данные к содержанию текста, таблиц или графического материала. Примечания следует помещать непосредственно после текста, к которому относятся эти примечания, и печатать с прописной буквы с абзаца. Если примечание одно, то его не нумеруют и после слова «Примечание» ставят точку. Если примечаний несколько, то после слова «Примечание» ставят двоеточие. Например:

Примечание: 1 июля примечание: 1  $\overline{2}$ 

### 6.12 Оформление приложения

Материал, дополняющий текст документа, допускается помещать в приложениях. Приложениями могут быть, например, графический материал, таблицы большого формата, описание алгоритмов и программ задач и т.д.

Каждое приложение следует начинать с новой страницы с указанием наверху посередине страницы слова "ПРИЛОЖЕНИЕ" и его обозначения.

Приложение должно иметь заголовок, который записывают симметрично относительно текста с прописной буквы отдельной строкой. Приложения обозначают заглавными буквами русского алфавита.

"ПРИЛОЖЕНИЕ А".

Все приложения должны быть перечислены в содержании документа (при наличии) с указанием их номеров и заголовков.

Иллюстрации и таблицы каждого приложения обозначают отдельной нумерацией арабскими цифрами с добавлением перед цифрой обозначения приложения. Например: Рисунок АЗ, Таблица Б1.

#### 6.13 Оформление раздела «Список используемых источников»

Для выполнения курсовой и выпускной квалификационной работы (дипломной работы (проекта)) студентом могут быть использованы нормативно-правовые документы, книги, периодические издания, источники Интернет. Учебная литература (учебники, учебные пособия, практикумы) должны быть не старше 5 лет.

Все источники нумеруются по порядку, начиная с 1. Разные типы источников (книги. научные статьи) разделяются заголовки, после которых на исчисление продолжается. (Приложение Л).

Самым популярным источником в списке литературы являются книги. При оформлении книг в списке литературы необходимо указать следующие данные, в строгой последовательности: фамилия основного автора и инициалы, после фамилии и инициалов ставят запятую, далее идёт название источника (книги, научные статьи, публикации) без кавычек, затем идёт косая наклонная черта и информация об авторстве (фамилия и инициалы, указанные в начале источника для написания работы), если источник написан не одним автором, а целым коллективом авторов, то в начале строки упоминается первый автор, а после косой линии, следующей за названием источника, перечисляют ещё трёх авторов, входящих в соавторство (в алфавитном порядке), затем обязательно указывают место издательства, а также название издательства и год выпуска издания, ставят точку и через дефис количество страниц.

Нормативные правовые акты располагаются в соответствии с их юридической силой:

- международные законодательные акты - по хронологии;

- Конституция РФ;

- кодексы – по алфавиту;

-законы РФ - по хронологии;

- указы Президента РФ - по хронологии;

-акты Правительства РФ - по хронологии;

-акты министерств и ведомств в последовательности - приказы, постановления, положения, инструкции министерства - по алфавиту, акты - по хронологии.

#### Образец оформления источников

#### 1. На книгу

Цыганов В.В., Бородин В.А., Шишкин Г.Б. Интеллектуальное предприятие: механизмы овладения капиталом и властью. - М.: Университетская книга, 2021. - 770 с. [Электронный ресурс].

2. На статью из журнала

Кузнецов Л.А. Системное представление финансово-хозяйственной деятельности предприятия // Проблемы управления. - 2023. - № 3. - С. 39 - 48.

Akers S.B. Binary decision diagrams // IEEE Trans. Computers. — 2008. — Vol. C-27,  $N 6. - P. 509 - 516.$ 

3.На статью из сборника

Абашкина Е.О. Рынок труда и уровень жизни населения России: нелинейные методы анализа и прогнозирования // Информация и экономика: теория, модели, технологии: Сб. науч. тр. — Барнаул, 2002. — С. 80 — 111.

4.На доклад из сборника трудов конференции

Рыков А.С., Лановец В.В., Матвиенко М.Ю. Система конструирования и исследования алгоритмов деформируемых конфигураций // Тр. междунар. конф. «Идентификация систем и задачи управления» SICPRO'2000 / Ин-т пробл. упр. — М.,  $2020 - C. 5 - 9.$ 

Hu B., Mann G., Gosine R. How to evaluate fuzzy PID controllers without using process information // Proc. of the 14-th World Congress IFAC. — Beijing,  $1999.$  — P.  $177 - 182$ .

Нижегородцев Р.М. Импульсное моделирование миграционных процессов // Проблемы управления безопасностью сложных систем: Материалы IX междунар. конф.  $-$  M., 2021.  $-$  C. 150  $-$  155

5.На автореферат диссертации

Венков А.Г. Построение и идентификация нечетких математических моделей технологических процессов в условиях неопределенности: Автореф… дис. канд. техн. наук. — Липецк: ЛГТУ, 2002. — 20 с. или Автореф. дис… д-ра экон. наук.

6.На книгу под редакцией

Справочник по теории автоматического управления / Под ред. А.А. Красовского. — М.: Наука, 1997. — 712 с.

7.На авторские свидетельства и патенты

А. с.1007970 СССР. Устройство для захвата деталей / В.С. Ваулин, В.Г. Кемайкин // Бюл. — 1981. — № 12. — С. 136.

Пат. 2012345 РФ. Датчик уровня / И.С. Сидоров // Бюл. — 2001. — № 1. — С. 96.

Пат. 4050242 США. Multiple bypass — duct turbofan and method of operating same / D.J. Dusa. Опубл. 27.09.77.

8.Если четыре автора:

а) на книгу

Общая теория систем / А.М. Иванов, В.П. Петров, И.С. Сидоров, К.А. Козлов. — СПб.: Научная мысль, 2020. — 480.

б) на статью

Специальная теория систем / А.С. Малкин, С.А. Палкин, М.А. Чалкин, З.Я. Залкинд // Проблемы науки и техники. — 2005. — Т. 1, № 3. — С. 31 — 42.

9.Если авторов более четырех:

а) на книгу

Методология общей теории систем / А.М. Иванов, В.П. Петров, И.С. Сидоров и др. — СПб.: Научная мысль, 2005. — 480 с.

б) на статью

Методологические аспекты теории систем / А.С. Малкин, С.А. Палкин, М.А. Чалкин и др. // Проблемы науки и техники. — 2005. — Т. 2, № 5. — С. 61 — 69.

10.По статьям в газетах

Фамилия и инициалы автора. Заглавие статьи. - Название газеты. Год, число, месяц.

Пример:

Перемышлов В., Худаев В. Новые критерии оценки труда. - Гудок. 1998. 31

октября.

#### 11.Законодательные материалы

Конституция Российской Федерации [Текст]. - М.: Приор, 2001. - 32 с. Гражданский процессуальный кодекс РСФСР [Текст]: [принят третьей сес. Верхов. Совета РСФСР шестого созыва 11 июня 1964 г.]: офиц. текст: по состоянию на 15 нояб. 2001 г. / М-во юстиции Рос. Федерации. - М.: Маркетинг, 2001. - 159 с.

## 12.Стандарты

Аппаратура радиоэлектронная бытовая. Входные и выходные параметры и типы соединений. Технические требования [Текст]: ГОСТ Р 517721 - 2001. - Введ. 2002-01 -01. - М.: Изд-во стандартов, 2001. - IV, 27 с.: ил.

## 13.Нормативные акты

О государственном языке Российской Федерации [Текст]: федер. закон от 1 июня 2005г. № 53-ФЗ // Рос. газета. - 2005. - 7 июня. - С. 10.

О государственной судебно-экспертной деятельности в Российской Федерации [Текст]: федер. закон от 31 мая 2001 г. № 73-83 // Ведомости Федер. Собр. Рос. Федерации. - 2001. - № 17. - Ст. 940. - С. 11-28.

14.Библиографическое описание документа из Internet

Бычкова, Л.С. Конструктивизм / Л.С.Бычкова // Культурология 20 век - «К». - (http/[/www.philosophy.ru/edu/ref/enc/k.htm 1](http://www.philosophy.ru/edu/ref/enc/k.htm)).

15.Сводные библиографические записи электронных ресурсов, состоящие из нескольких отдельных частей (выпусков)

Большая автомобильная энциклопедия [Электронный ресурс]. - Электрон. дан.

- М.: Xelana Media Group, 1998. -Систем. требования: Pentium 90 МГц; RAM 8 Мб; Windows 95; SVGA High Color; CD-drive 8x. - Загл. с контейнера.

Ч. 1: Элитные автомобили мира. - 1 электрон. опт. диск (CD-ROM). - © гос. регистрации 0329800025, 3000 экз.

Ч. 2: Рожденные побеждать. - 1 электрон. опт. диск (CD-ROM) + прил. (2 с.). - © гос. регистрации 0329800026, 3000 экз.

Ч. 3: Суперкары и прототипы. - 1 электрон. опт. диск (CD-ROM) + прил. (2 с.).

- © гос. регистрации 0329800027, 3000 экз.

16.Примеры библиографических записей электронных ресурсов

- Цветков Виктор Яковлевич. Компьютерная графика: рабочая программа [Электронный ресурс]: для студентов заоч. формы обучения геодез. и др. специальностей / В.Я. Цветков. - Электрон. дан. и прогр. - М.: МИИГАиК, 1999. - 1 дискета. - Систем. требования: IBMPC, Windows 95, Word 6.0. - Загл. с экрана. - © гос. регистрации 0329900020.

- Российская академия наук. Отделение геологии, геофизики, геохимии и горных наук. Вестник ОГГГГН РАН [Электронный ресурс] / Объед. ин-т физики Земли им. О.Ю. Шмидта Рос. Акад. наук. - Электрон. журн. - М.: ОГГГГН РАН, 1997. – 4 дискеты. - Систем. требования: от 386 ; Windows ;Intemet-браузер кл. Netscape Navigator 3.0 и выше. - Загл. с экрана. - Периодичность выхода 4 раза в год.

17.Ресурсы удаленного доступа

- Исследовано в России [Электронный ресурс]: многопредмет. науч. журн. / Моск. физ.-техн. ин-т. - Электрон. журн. - Долгопрудный: МФТИ, 1998- . - Режим доступа к журн.: [http://zhurnal.mipt.rssi.ru](http://zhurnal.mipt.rssi.ru/). Доступен также на дискетах. - Систем. требования для дискет: IBMPC; Windows З.хх/95; Netscape Navigator или Internet Explorer; Acrobat Reader

3.0.- Загл. с экрана. - © гос. регистрации 0329900013.

- Российская государственная библиотека [Электронный ресурс] / Центр ин- форм. технологий РГБ; ред. Власенко Т.В.; Web-мастер Козлова Н.В. - Электрон. дан. - М.: Рос. гос. б-ка, 1997- . - Режим доступа: [http://www.rsl.ru,](http://www.rsl.ru/) свободный. - Загл. с экрана. - Яз. рус., англ.

## **7 Общие требования к оформлению презентаций**

На защите выпускной квалификационной работы или проекта для большей наглядности и убедительности доклад можно дополнить презентацией. Презентации могут оформляться в виде электронных слайдов или в традиционном бумажном виде. В презентации следует отразить графики, диаграммы, таблицы и другие иллюстрации. Так как время доклада обычно составляет 7-10 минут, то целесообразнее презентацию разместить на 10-15 слайдах. Нумерация таблиц, схем, рисунков в пределах всей совокупности презентации должна быть сквозной. Каждый рисунок и таблица должны иметь заголовки. Порядок оформления таблиц и рисунков отражен в настоящих методических указаниях. При выполнении графиков, диаграмм и других иллюстраций допускается применять цветную печать. Мультимедийные презентации выполняются в программе «PowerPoint», при этом в обязательном порядке должны дублироваться в традиционном бумажном виде (на листах формата А 4).

#### ПРИЛОЖЕНИЕ А

"УТВЕРЖДАЮ" Заместитель директора по УПР \_\_\_\_\_\_\_\_\_\_\_\_ И. Е. Мариненков  $\ll$   $\gg$   $20$  r.

#### **ПРИМЕРНОЕ ЗАДАНИЕ**

на выпускную квалификационную работу

 $\mathcal{L}_\mathcal{L} = \mathcal{L}_\mathcal{L} = \mathcal{L}_\mathcal{L}$ 

Студенту(ке) \_\_\_\_\_\_\_\_\_\_\_\_\_\_\_\_\_\_\_\_курса \_\_\_\_\_\_\_\_\_\_\_\_\_\_\_\_\_\_\_\_\_\_\_\_ группы, специальности

(Фамилия, имя, отчество) Тема выпускной квалификационной работы

Исходные данные \_\_\_\_\_\_\_\_\_\_\_\_\_\_\_\_\_\_\_\_\_\_\_\_\_\_\_\_\_\_\_\_\_\_\_\_\_\_\_\_\_\_\_\_\_\_\_\_\_\_\_\_\_\_\_\_\_\_\_\_\_\_\_\_\_\_

Перечень технических решений, подлежащих разработке (выбор нового оборудования, выбор новой заготовки, разработка технологии, схемы, оснастки специального задания и т.д.) по заказу предприятия или образовательной организации  $\mathcal{L}_\mathcal{L} = \mathcal{L}_\mathcal{L} = \mathcal{L}_\mathcal{L}$ 

Изделие, входящее в ВКР и подлежащее изготовлению выпускником

Законченная ВКР должна состоять из пояснительной записки; графической части (чертежей, диаграмм, схем и т.д.).

Графическая часть проекта выполняется в зависимости от специальности и темы. Все чертежи выполняются в системе AUTO CAD и записываются на диск. По формату, условным обозначениям, цифрам, масштабам чертежи должны соответствовать требованиям ГОСТ.

Содержание графических работ:

Лист 1.

Лист 2.  $\overline{\phantom{a}}$ 

Пояснительная записка должна быть набрана на компьютере на одной стороне листа. Все разделы пояснительной записки следует излагать по возможности кратко, чтобы размер в целом не превышал при печатном тексте 40 - 50 страниц, шрифт 14.

Введение \_\_\_\_\_\_\_\_\_\_\_\_\_\_\_\_\_\_\_\_\_\_\_\_\_\_\_\_\_\_\_\_\_\_\_\_\_\_\_\_\_\_\_\_\_\_\_\_\_\_\_\_\_\_\_\_\_\_\_\_\_\_\_\_\_\_\_\_\_\_\_\_ Глава или раздел1 \_\_\_\_\_\_\_\_\_\_\_\_\_\_\_\_\_\_\_\_\_\_\_\_\_\_\_\_\_\_\_\_\_\_\_\_\_\_\_\_\_\_\_\_\_\_\_\_\_\_\_\_\_\_\_\_\_\_\_\_\_\_\_\_  $\Gamma$ лава или раздел 2 $\_$ Заключение \_\_\_\_\_\_\_\_\_\_\_\_\_\_\_\_\_\_\_\_\_\_\_\_\_\_\_\_\_\_\_\_\_\_\_\_\_\_\_\_\_\_\_\_\_\_\_\_\_\_\_\_\_\_\_\_\_\_\_\_\_\_\_\_\_\_\_\_\_ Список используемых источников Примерный баланс времени при выполнении выпускником ВКР (указать распределение

времени по этапам выполнения в днях):

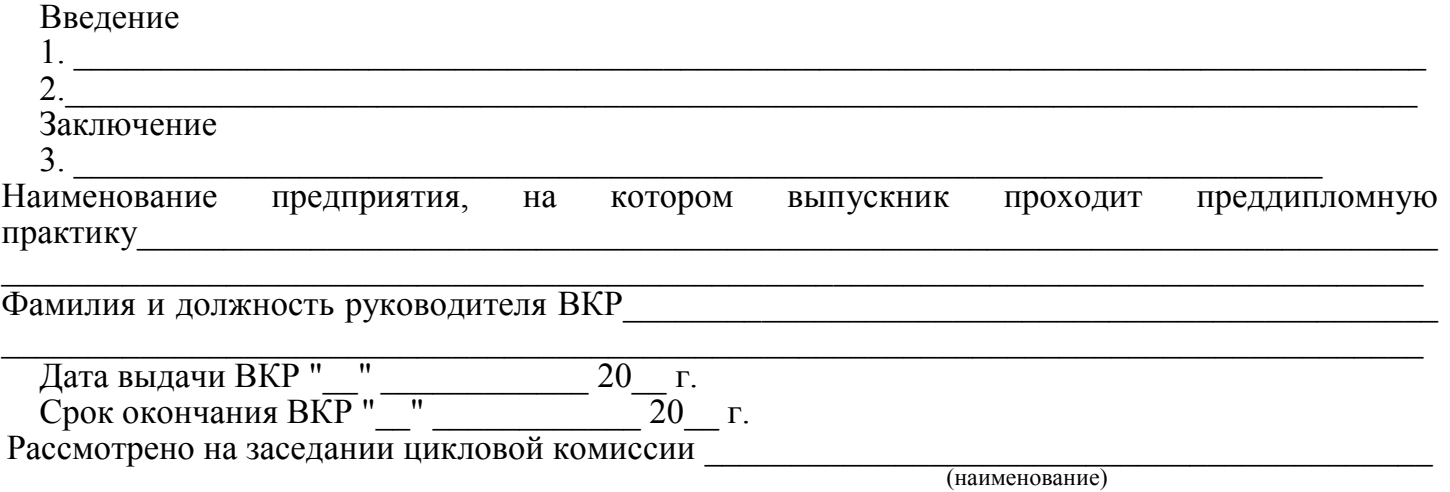

 $''$   $''$   $''$   $20$   $\Gamma$ . Протокол №

Руководитель ВКР \_\_\_\_\_\_\_\_\_\_\_\_\_\_\_\_\_\_\_\_\_\_\_\_\_\_\_\_\_\_\_\_\_\_\_\_\_\_\_\_\_\_\_\_\_\_\_\_\_\_\_\_\_\_\_\_\_  $\overline{C}$  (подпись, дата)

Председатель цикловой комиссии

## ПРИЛОЖЕНИЕ Б

#### Образец оформления отзыва руководителя на выпускную квалификационную работу

### **ОТЗЫВ**

#### на выпускную квалификационную работу

<u>Linea de Ale</u>

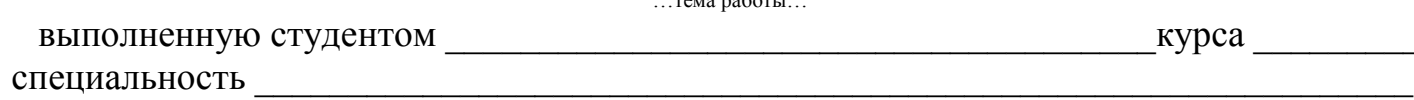

Фамилия Имя Отчество

В отзыве рекомендуется отразить следующие вопросы:

Краткий перечень основных вопросов.  $1<sup>1</sup>$ рассмотренных выпускной  $\overline{B}$ квалификационной работе, с указанием степени глубины изложения материала. Указать соотношение в объемах отдельных частей работы и степень их значимости.

2. Характеристика работы с точки зрения её актуальности и значимости поставленных в работе задач.

3. Основные достоинства работы с указанием степени самостоятельности студента в принятии отдельных решений, обоснованность выводов и ценность практических рекомендаций.

4. Основные недостатки работы.

Характеристика подготовленности  $5<sub>1</sub>$ студента  $\mathbf{K}$ самостоятельной научноисследовательской работе.

6. Заключение о возможности присвоения студенту квалификации в соответствии с квалификационной характеристикой и общая оценка (по 5-бальной системе) выпускной квалификационной работы.

Руководитель

подпись /

 $\sqrt{ }$ 

26

# ПРИЛОЖЕНИЕ В

# Образец оформления рецензии на выпускную квалификационную работу

# **РЕЦЕНЗИЯ**

на выпускную квалификационную работу

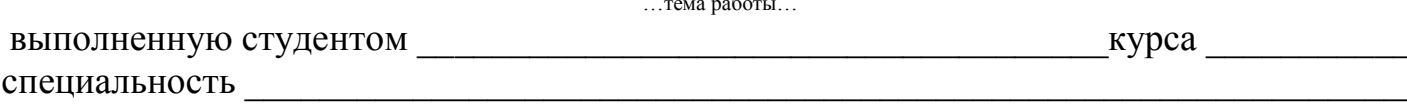

Фамилия Имя Отчество

В рецензии должны быть отражены следующие вопросы:

1. Актуальность темы выпускной квалификационной работы.

2. Убедительность аргументации в определении целей и задач исследования.

3. Степень и полнота соответствия собранных материалов цели и задачам исследования.

4. Качество обработки материала.

5. Соответствие содержания и оформления работы предъявленным требованиям.

6. Обоснованность сделанных выводов и предложений.

7. Теоретическая и практическая значимость выполненного исследования.

 $\sqrt{ }$ 

8. Конкретные замечания по содержанию, выводам, рекомендациям, оформлению работы

с указанием разделов и страниц.

9. Рекомендации по оценке выпускной квалификационной работы.

Репензент

подпись /

# ПРИЛОЖЕНИЕ Г

#### **Этикетка на выпускную квалификационную работу**

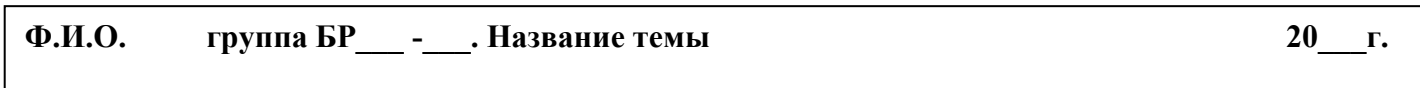

Размер надписи 285х10мм

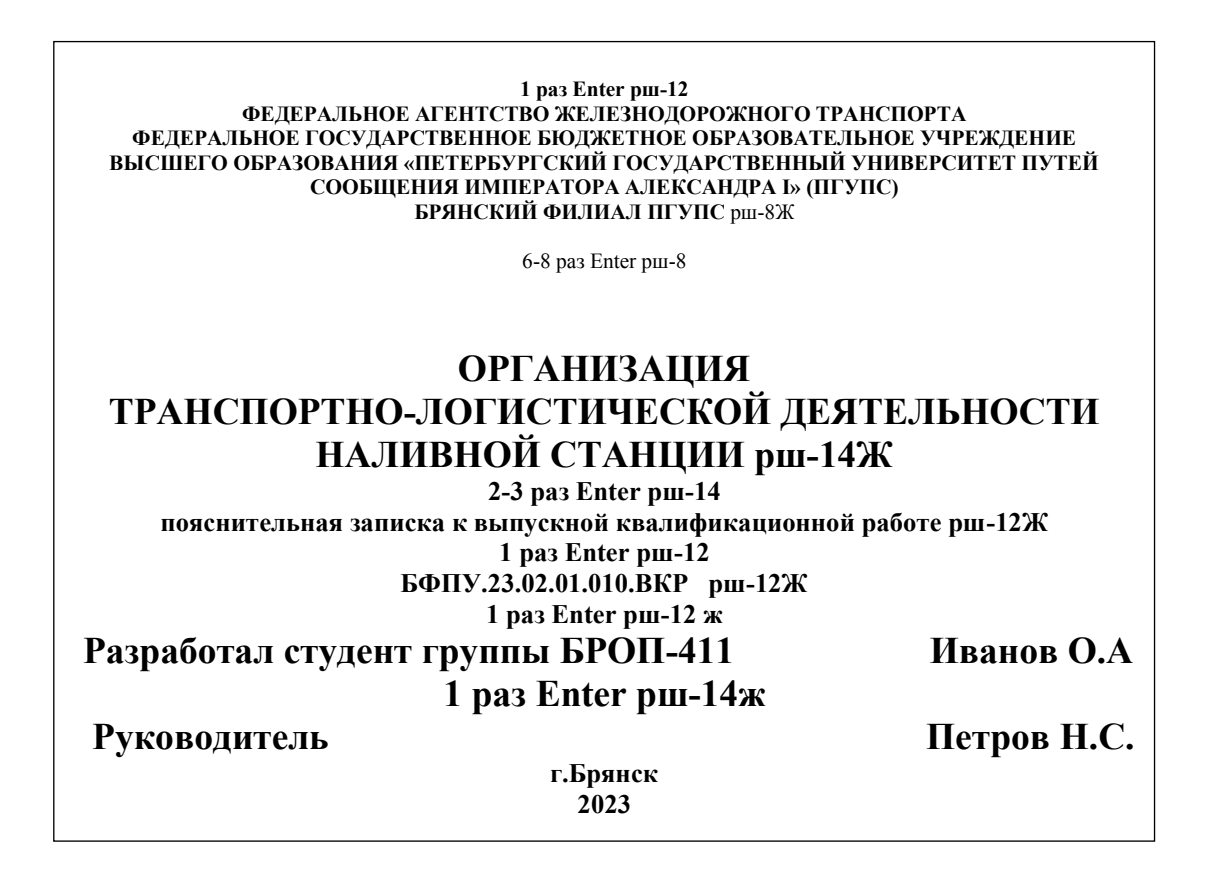

Размер этикетки 150х120мм

#### ПРИЛОЖЕНИЕ Д

#### **Шрифт Times New Roman расположение текста по центру**

1 раз Enter размер шрифта (рш) 10 **ФЕДЕРАЛЬНОЕ АГЕНТСТВО ЖЕЛЕЗНОДОРОЖНОГО ТРАНСПОРТА ФЕДЕРАЛЬНОЕ ГОСУДАРСТВЕННОЕ БЮДЖЕТНОЕ ОБРАЗОВАТЕЛЬНОЕ УЧРЕЖДЕНИЕ ВЫСШЕГО ОБРАЗОВАНИЯ «ПЕТЕРБУРГСКИЙ ГОСУДАРСТВЕННЫЙ УНИВЕРСИТЕТ ПУТЕЙ СООБЩЕНИЯ ИМПЕРАТОРА АЛЕКСАНДРА I» (ПГУПС) БРЯНСКИЙ ФИЛИАЛ ПГУПС** рш-10Ж

6-10 раз Enter рш-10

# **ОРГАНИЗАЦИЯ ТРАНСПОРТНО-ЛОГИСТИЧЕСКОЙ ДЕЯТЕЛЬНОСТИ НАЛИВНОЙ СТАНЦИИ**

рш-22Ж

1 раз Enter рш-22

**пояснительная записка к выпускной квалификационной работе** рш-14Ж

1 раз Enter рш-14

**БФПУ.23.02.01.010.ВКР** рш-16Ж

6 раз Enter рш-16 рш-14, абзац-центр смещенный вправо

> Руководитель работы Подпись фамилия, инициалы  $\gg$  20  $\Gamma$ .  $1$  раз Enter рш-12 Разработал студент группы Подпись фамилия, инициалы  $\begin{array}{ccccc} \left\langle \left\langle \right\rangle \right\rangle & \left\langle \left\langle \right\rangle \right\rangle & \left\langle \left\langle \right\rangle \right\rangle & \left\langle \left\langle \right\rangle \right\rangle & \left\langle \left\langle \right\rangle \right\rangle & \left\langle \left\langle \right\rangle \right\rangle & \left\langle \left\langle \right\rangle \right\rangle & \left\langle \left\langle \right\rangle \right\rangle & \left\langle \left\langle \right\rangle \right\rangle & \left\langle \left\langle \right\rangle \right\rangle & \left\langle \left\langle \right\rangle \right\rangle & \left\langle \left\langle \right\rangle \right\rangle & \left\langle \left\langle$  $5$  раз Enter 12-рш

> > 28

# (пример с главами)

# **Содержание**

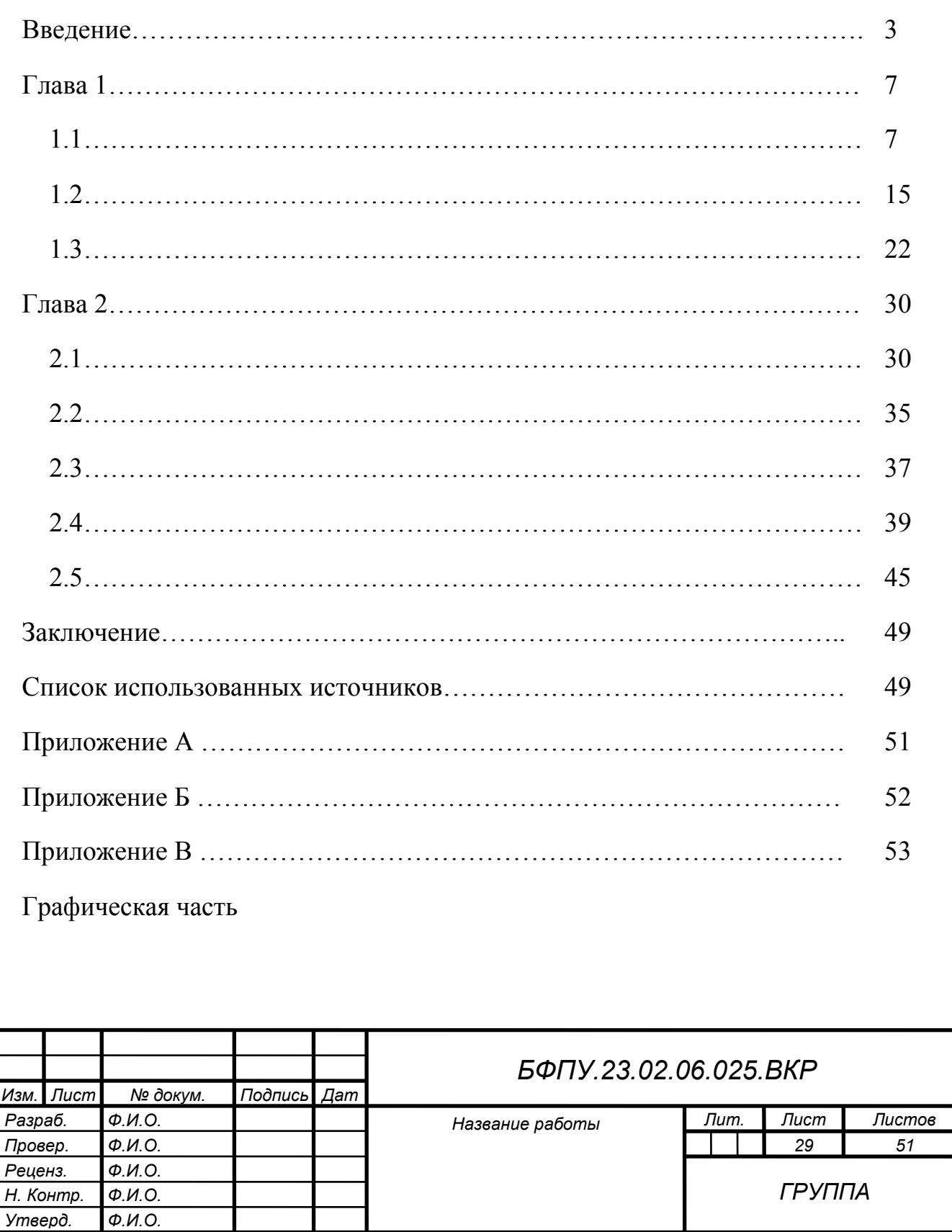

# (пример с разделами)

# **Содержание**

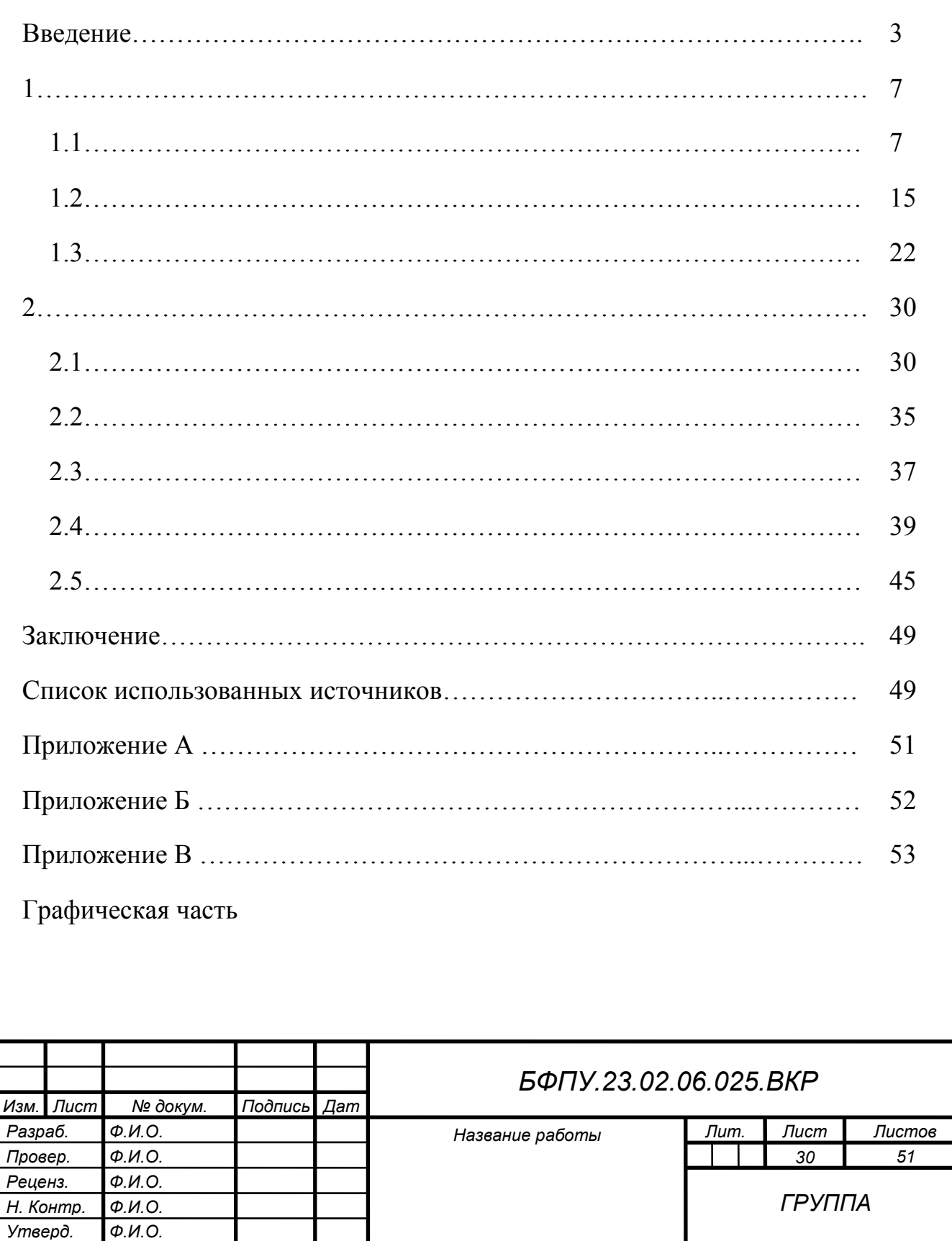

#### ПРИЛОЖЕНИЕ З

#### Оформление иллюстраций

Количество иллюстраций (схема, рисунок) должно быть достаточным для пояснения излагаемого текста, они могут быть черно-белыми или цветными. Иллюстрации. за исключением иллюстраций приложений. следует нумеровать арабскими цифрами сквозной нумерацией. Если схема или рисунок один, то их обозначают «Схема 1» или «Рисунок 1». Слово «Схема» или «Рисунок» и их наименование располагают посередине строки.

При ссылках на иллюстрации следует писать "... в соответствии с рисунком 1, соответственно схема 1 "Иллюстрации, при необходимости, могут иметь наименование и пояснительные данные (подрисуночный текст), причем размер шрифта подрисуночного Слово «Рисунок», «Схема» и наименование помещают после текста 12 кегель. пояснительных данных и располагают следующим образом:

Пример:

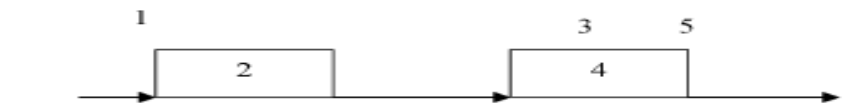

1 - входная информация; 2 - управляющая организация; 3 - управляющее воздействие; 4 - управляемый объект; 5 - результат функционирования объекта.

Рисунок 1 - Блок-схема объекта управления

Точка в конце подписи рисунка не ставится.

#### ПРИЛОЖЕНИЕ И

#### Оформление формул

В формулах в качестве символов следует применять обозначения, установленные соответствующими государственными стандартами. Набор формул ведется в редакторе формул. Пояснения символов и числовых коэффициентов, входящих в формулу, если они не пояснены ранее в тексте, должны быть приведены непосредственно под формулой. Пояснения каждого символа следует давать с новой строки в той последовательности, в которой символы приведены в формуле. Первая строка пояснения должна начинаться со слова "где" без двоеточия после него.

Пример — Плотность каждого образца о, кг/м, вычисляют по формуле

$$
\rho = \frac{m}{v},\tag{1}
$$

где *m* — масса образца, кг;

 $V$  — объем образца м<sup>3</sup>.

Каждую формулу нумеруют цифрой. Обозначения условных единиц пишется в столбик друг под другом. Не допускается помещать единицы измерения внутри формул с буквенными или числовыми обозначениями физических величин. Единицы измерения указывают в конце промежуточных и окончательного расчетов без круглых скобок, например: 24 т.

Для уменьшения вероятности ошибок при расчетах рекомендуется в процессе вычислений все величины выражать в единицах СИ, а не в кратных или дольных от них, заменяя приставки степенями числа 10. Кратные и дольные единицы следует проставлять только в конечный результат.

Не допускается в одну строку писать исходную формулу и вычисления.

Формулы, следующие одна за другой и не разделенные текстом, разделяют запятой. Формулы должны нумероваться сквозной нумерацией арабскими цифрами в круглых скобках в крайнем правом положении на строке.

Ссылки в тексте на порядковые номера формул дают в скобках, например, ... в формуле  $(1)$ .

Допускается нумерация формул в пределах раздела. В этом случае номер формулы состоит из номеров раздела и порядкового номера формулы, разделённых точкой, например,  $(3.1)$ .

Уравнения и формулы следует выделять из текста в отдельную строку. Если уравнение не умещается в одну строку, то оно должно быть перенесено после знака равенства (=) или после знаков плюс (+), минус (-), умножения (x), деления (:), или других математических знаков, причем знак в начале следующей строки повторяют. При переносе формулы на знаке, символизирующем операцию умножения, применяют знак  $\langle \langle X \rangle \rangle$ .

## ПРИЛОЖЕНИЕ К

#### **Оформление таблиц**

Таблицы следует нумеровать арабскими цифрами сквозной нумерацией.

Название следует помещать над таблицей слева, без абзацного отступа в одну строку с ее номером через тире, в случае объемного названия таблицы (переход на вторую строку), пишем под началом названия первой строки.

На все таблицы документа должны быть приведены ссылки в тексте документа, при ссылке следует писать слово "таблица" с указанием ее номера.

Заголовки граф и строк таблицы следует писать с прописной буквы, а подзаголовки граф — со строчной буквы, если они составляют одно предложение с заголовком, или с прописной буквы, если они имеют самостоятельное значение. В конце заголовков и подзаголовков таблиц точки не ставят. Заголовки и подзаголовки граф указывают в единственном числе. Таблицы слева, справа и снизу ограничивают линиями.

Размер шрифта в таблице меньший, чем в тексте 10,12 кегель.

Разделять заголовки и подзаголовки боковика и граф диагональными линиями не допускается. Горизонтальные и вертикальные линии, разграничивающие строки таблицы, допускается не проводить. Заголовки граф, как правило, записывают параллельно строкам таблицы. При необходимости допускается перпендикулярное расположение заголовков граф.

Головка таблицы должна быть отделена линией от остальной части таблицы.

Высота строк таблицы должна быть не менее 8 мм.

Допускается помещать таблицу вдоль длинной стороны листа документа.

Таблицу с большим количеством строк допускается переносить на другой лист.

При переносе части таблицы на другой лист слово «Таблица» и номер ее указывают один раз над первой частью таблицы, над другими частями пишут слово «Продолжение» и указывают номер таблицы. При переносе таблицы на другую страницу нижняя линия в таблице не проводится, например:

«Продолжение таблицы 1».

Пример:

Таблица 1 - Шпилечное соединение, включающее в себя внутренний диаметр шайбы и толщину шайбы

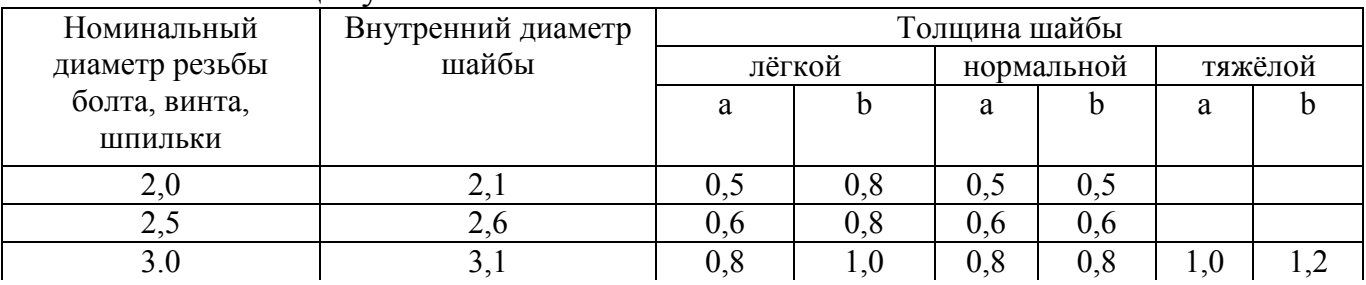

#### Продолжение таблицы 1

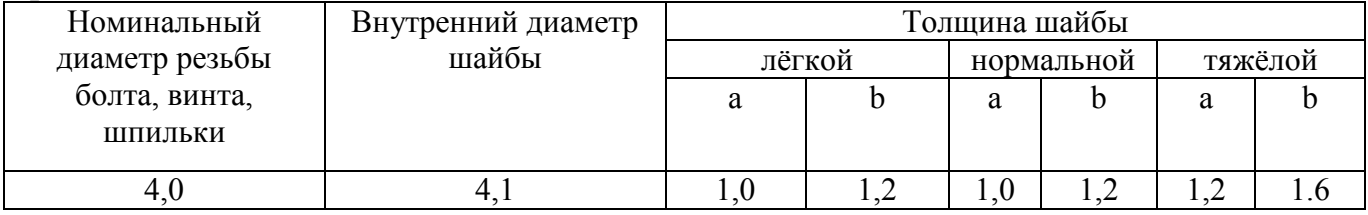

Графу «Номер по порядку» в таблицу включать не допускается.

При необходимости нумерации показателей, параметров или других данных порядковые номера следует указывать в первой графе таблицы непосредственно перед их наименованием. Перед числовыми значениями величин обозначением типов, марок и т.п. порядковые номера не проставляют.

Пример:

Таблица 2 – В миллиметрах

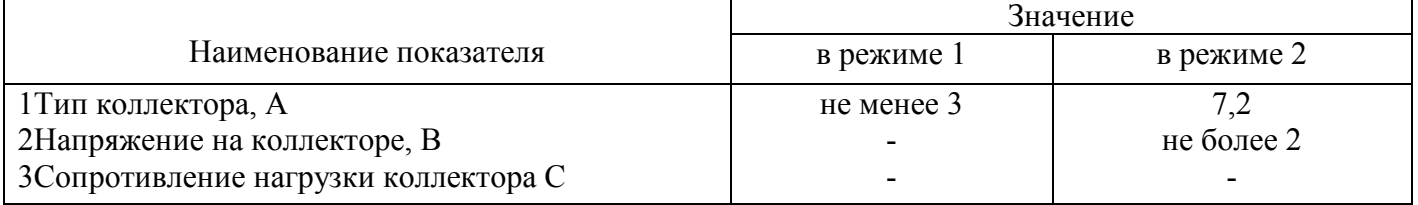

Заменять кавычками повторяющиеся в таблице цифры, математические знаки, обозначения марок материалов и т.д. не допускается.

При отсутствии отдельных данных в таблице следует ставить прочерк (тире).

# ПРИЛОЖЕНИЕ Л

## **Образец оформления списка источников**

## **1.На книгу**

1. Цыганов В.В., Бородин В.А., Шишкин Г.Б. Интеллектуальное предприятие: механизмы овладения капиталом и властью. - М.: Университетская книга, 2021. - 770 с.

## **2.На статью из журнала**

2. Кузнецов Л.А. Системное представление финансово-хозяйственной деятельности предприятия // Проблемы управления. - 2003. - № 3. - С. 39 -48.

3. Akers S.B. Binary decision diagrams // IEEE Trans. Computers. - 1978. - Vol. C-27, N 6. - P. 509 - 516.

# **3.На статью из сборника**

4. Абашкина Е.О. Рынок труда и уровень жизни населения России: нелинейные методы анализа и прогнозирования // Информация и экономика: теория, модели, технологии: Сб. науч. тр. - Барнаул, 2002. - С. 80 - 111.

## **4.На доклад из сборника трудов конференции**

5. Рыков А.С., Лановец В.В., Матвиенко М.Ю. Система конструирования и исследования алгоритмов деформируемых конфигураций // Тр. междунар. конф. «Идентификация систем и задачи управления» SICPRO'2000 / Ин-т пробл. упр. - М., 2000. - С. 5 - 9.

6. Hu B., Mann G., Gosine R. How to evaluate fuzzy PID controllers without using process information // Proc. of the 14-th World Congress IFAC. - Beijing, 1999. - P. 177 - 182.

7. Нижегородцев Р.М. Импульсное моделирование миграционных процессов // Проблемы управления безопасностью сложных систем: Материалы IX междунар. конф. - М., 2001. - С. 150 - 155

## **5.На автореферат диссертации**

8. Венков А.Г. Построение и идентификация нечетких математических моделей технологических процессов в условиях неопределенности: Автореф… дис. канд. техн. наук. - Липецк: ЛГТУ, 2002. - 20 с. или Автореф. дис… д-ра экон. наук.

# **6.На книгу под редакцией**

Справочник по теории автоматического управления / Под ред. А.А. Красовского. - М.: Наука, 1997. -712 с.

## **7.На авторские свидетельства и патенты**

А. с.1007970 СССР. Устройство для захвата деталей / В.С. Ваулин, В.Г. Кемайкин // Бюл. - 1981. - № 12. - С. 136.

Пат. 2012345 РФ. Датчик уровня / И.С. Сидоров // Бюл. - 2001. - № 1. - С. 96.

Пат. 4050242 США. Multiple bypass - duct turbofan and method of operating same / D.J. Dusa. Опубл. 27.09.77.

### **8.Если четыре автора:**

### **а) на книгу**

Общая теория систем / А.М. Иванов, В.П. Петров, И.С. Сидоров, К.А. Козлов. - СПб.: Научная мысль, 2020. - 480.

# **б) на статью**

Специальная теория систем / А.С. Малкин, С.А. Палкин, М.А. Чалкин, З.Я. Залкинд // Проблемы науки и техники. - 2005. - Т. 1, № 3. - С. 31 - 42.

### **9.Если авторов более четырех:**

**а) на книгу**

Методология общей теории систем / А.М. Иванов, В.П. Петров, И.С. Сидоров и др. - СПб.: Научная мысль, 2021. - 480 с.

# **б) на статью**

Методологические аспекты теории систем / А.С. Малкин, С.А. Палкин, М.А. Чалкин и др. // Проблемы науки и техники. - 2005. - Т. 2, № 5. - С. 61 - 69.

# **10.По статьям в газетах**

Фамилия и инициалы автора. Заглавие статьи. - Название газеты. Г од. Число и месяц. Пример:

7. Перемышлов В., Худаев В. Новые критерии оценки труда. - Гудок. 1998. 31 октября.

# **11.Законодательные материалы**

Конституция Российской Федерации [Текст]. - М.: Приор, 2001. - 32 с. Гражданский процессуальный кодекс РСФСР [Текст]: [принят третьей сес. Верхов. Совета РСФСР шестого созыва 11 июня 1964 г.]: офиц. текст: по состоянию на 15 нояб. 2001 г. / М-во юстиции Рос. Федерации. - М.: Маркетинг, 2001. - 159 с.

# **12.Стандарты**

Аппаратура радиоэлектронная бытовая. Входные и выходные параметры и типы соединений. Технические требования [Текст]: ГОСТ Р 517721 - 2001. - Введ. 2002-01 -01. - М.: Изд-во стандартов, 2001. - IV, 27 с.: ил.

# **13.Нормативные акты**

О государственном языке Российской Федерации [Текст]: федер. закон от 1 июня 2005г. № 53-ФЗ // Рос. газета. - 2005. - 7 июня. - С. 10.

О государственной судебно-экспертной деятельности в Российской Федерации [Текст]: федер. закон от 31 мая 2001 г. № 73-83 // Ведомости Федер. Собр. Рос. Федерации. - 2001. - № 17. - Ст. 940. - С. 11-28.

# **14.Библиографическое описание документа из Internet**

Бычкова, Л.С. Конструктивизм / Л.С.Бычкова // Культурология 20 век - «К». - (http/[/www.philosophy.ru/edu/ref/enc/k.htm 1](http://www.philosophy.ru/edu/ref/enc/k.htm)).

# **15.Сводные библиографические записи электронных ресурсов, состоящие из нескольких отдельных частей (выпусков)**

Большая автомобильная энциклопедия [Электронный ресурс]. - Электрон. дан.

- М.: Xelana Media Group, 1998.-Систем. требования: Pentium 90 МГц; RAM 8 Мб; Windows 95; SVGA High Color; CD-drive 8x. - Загл. с контейнера.

Ч. 1: Элитные автомобили мира. - 1 электрон. опт. диск (CD-ROM). - © гос. регистрации 0329800025, 3000 экз.

Ч. 2: Рожденные побеждать. - 1 электрон. опт. диск (CD-ROM) + прил. (2 с.). - © гос. регистрации 0329800026, 3000 экз.

Ч. 3: Суперкары и прототипы. - 1 электрон. опт. диск (CD-ROM) + прил. (2 с.).-© гос. регистрации 0329800027, 3000 экз.

# **16.Примеры библиографических записей электронных ресурсов**

- Цветков Виктор Яковлевич. Компьютерная графика: рабочая программа [Электронный ресурс]: для студентов заоч. формы обучения геодез. и др. специальностей / В.Я. Цветков. - Электрон. дан. и прогр. - М.: МИИГАиК, 1999. - 1 дискета. - Систем. требования: IBMPC, Windows 95, Word 6.0. - Загл. с экрана. - © гос. регистрации 0329900020.

- Российская академия наук. Отделение геологии, геофизики, геохимии и горных наук. Вестник ОГГГГН РАН [Электронный ресурс] / Объед. ин-т физики Земли им. О.Ю.

Шмидта Рос. Акад. наук. - Электрон. журн. - М.: ОГГГГН РАН, 1997. – 4 дискеты. - Систем. требования: от 386 ; Windows ;Intemet-браузер кл. Netscape Navigator 3.0 и выше. - Загл. с экрана. - Периодичность выхода 4 раза в год.

### **17.Ресурсы удаленного доступа**

- Исследовано в России [Электронный ресурс]: многопредмет. науч. журн. / Моск. физ. техн. ин-т. - Электрон. журн. - Долгопрудный: МФТИ, 1998- . - Режим доступа к журн.: [http://zhurnal.mipt.rssi.ru](http://zhurnal.mipt.rssi.ru/). Доступен также на дискетах. - Систем. требования для дискет: IBMPC; Windows З.хх/95; Netscape Navigator или Internet Explorer; Acrobat Reader 3.0.- Загл. с экрана. - © гос. регистрации 0329900013.

- Российская государственная библиотека [Электронный ресурс] / Центр ин- форм. технологий РГБ; ред. Власенко Т.В.; Web-мастер Козлова Н.В. - Электрон. дан. - М.: Рос. гос. б-ка, 1997- . - Режим доступа: [http://www.rsl.ru,](http://www.rsl.ru/) свободный. - Загл. с экрана. - Яз. рус., англ.

# **Основные надписи для конструкторских документов**

Форма 1 (ГОСТ 2.104) –Основная надпись для чертежей и схем

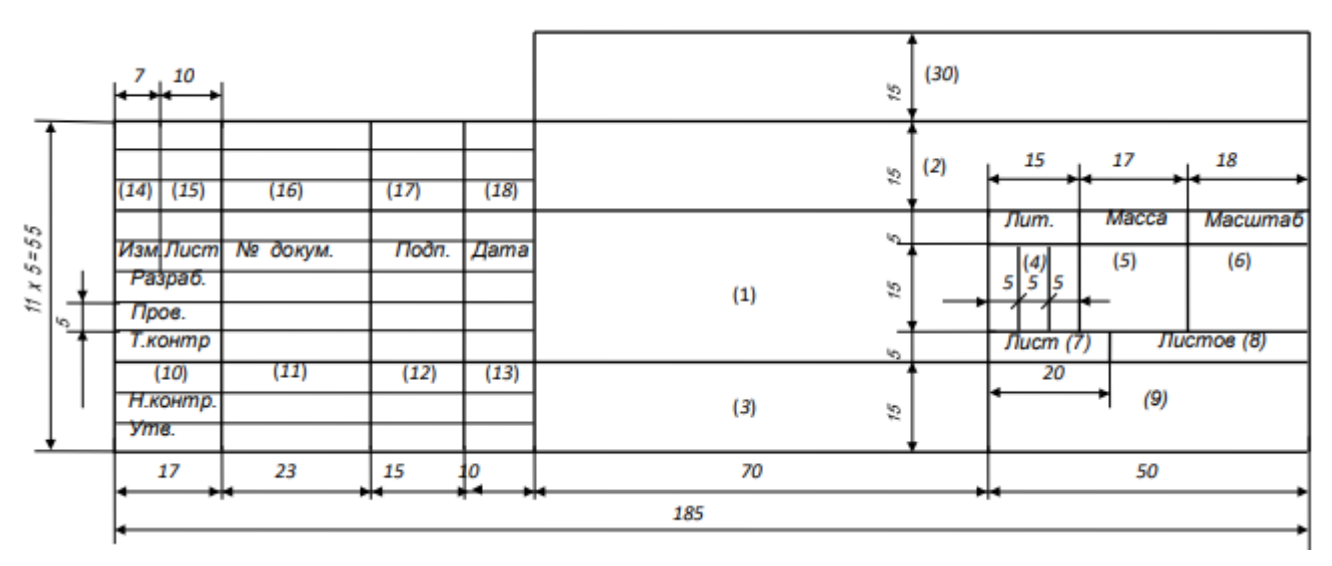

Форма 2 (ГОСТ 2.104) –Основная надпись для заглавных листов пояснительных записок и первых листов спецификаций

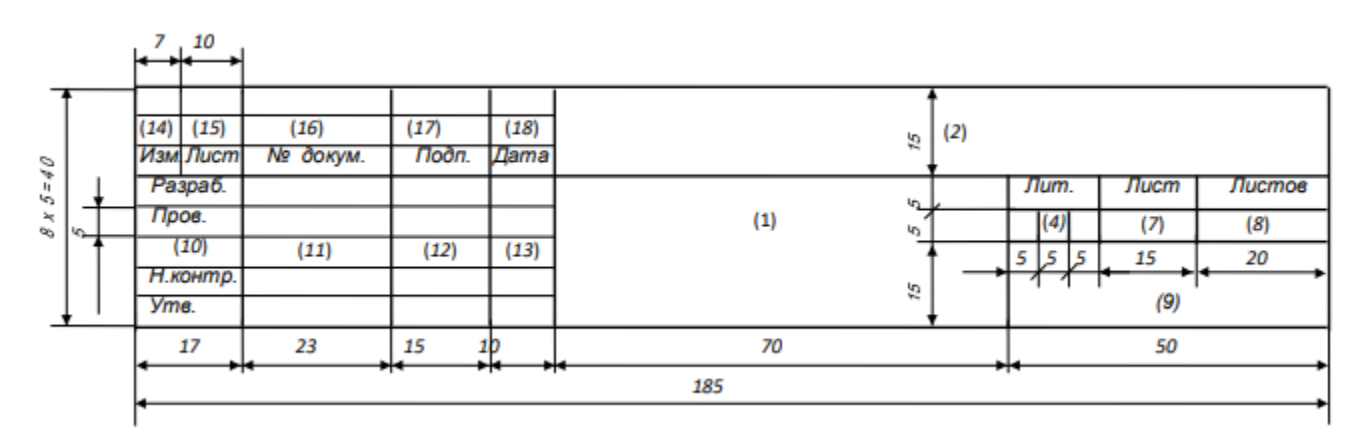

Форма 2 (ГОСТ 2.104) –Основная надпись для последующих листов чертежей, схем и текстовых конструкторских документов

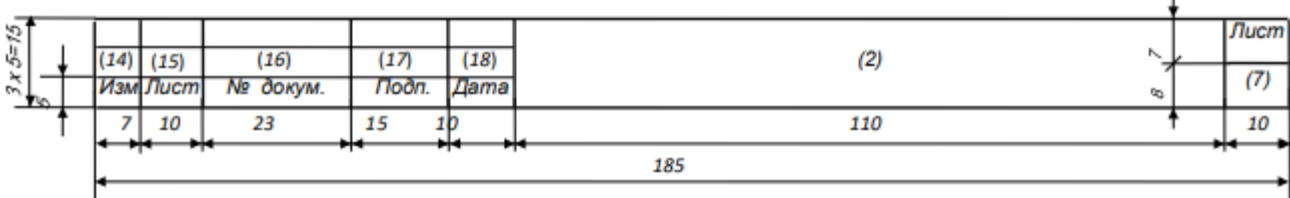

Графы основных надписей конструкторских документов

Графа 1 – наименование изделия и наименование документа, если он имеет код.

Графа 2 – обозначение документа.

Графа 3 – обозначение материала, которое вносят в основную надпись только на чертеже детали.

Графа 4 – колонки литер. Литерами указывают стадии разработки документации (для учебных документов литера У – учебный).

Графа 5 – масса изделия.

Графа 6 – масштаб изображения.

Графа 7 – порядковый номер листа документа; на документах, состоящих из одного листа, графу не заполняют.

Графа 8 – общее количество листов данного документа; графу заполняют только на первом листе документа.

Графа 9 – наименование или различительный индекс предприятия, выпустившего документ (наименование университета, факультета, группы).

Графа 10 – характер работы, выполняемой лицом, подписывающим документ. (Разраб. – студент; Пров. – руководитель; Т.контр. – не заполняется; Н.контр. – руководитель; Утв. – не заполняется). Свободную графу заполняют по усмотрению разработчика. В выпускных работах: Разраб. – студент; Пров. – консультант на чертежах и руководитель в записке; Т.контр. – руководитель работы; Н.контр. – руководитель работы, если кафедрой не назначен иной нормоконтролер; Утв. – зав. кафедрой. Свободную графу заполняют по усмотрению разработчика. В отчетах об учебных и производственных практиках в графе 10: Проверил – руководитель от предприятия; Н.контр. – руководитель от университета.

Графа 11 – фамилии лиц, подписывающих документ.

Графа 12 – подписи лиц, фамилии которых указаны в графе 11. Подписи выполняются тушью или пастой.

Графа 13 – дата подписания документа.

Графа 14-18 – таблицы изменений, вводимых в документы после их утверждения (в учебных документах не заполняются).

Графа 30 – дополнительная графа, данные, заполняемые заказчиком (тема работы). Примечание – Для проектов с литерой У допускается в основной надписи формы 2а пояснительной записки, начиная с третьего листа после заглавного, не выполнять графы 2, 14, 15, 16, 17, 18, ограничиваясь только графой 7.

# ПРИЛОЖЕНИЕ Н

# **Обозначение учебных документов**

Обозначение учебных документов должно соответствовать ГОСТ 2.105 – 2019

> Для чертежей деталей и спецификаций к сборочным чертежам 13 знаков

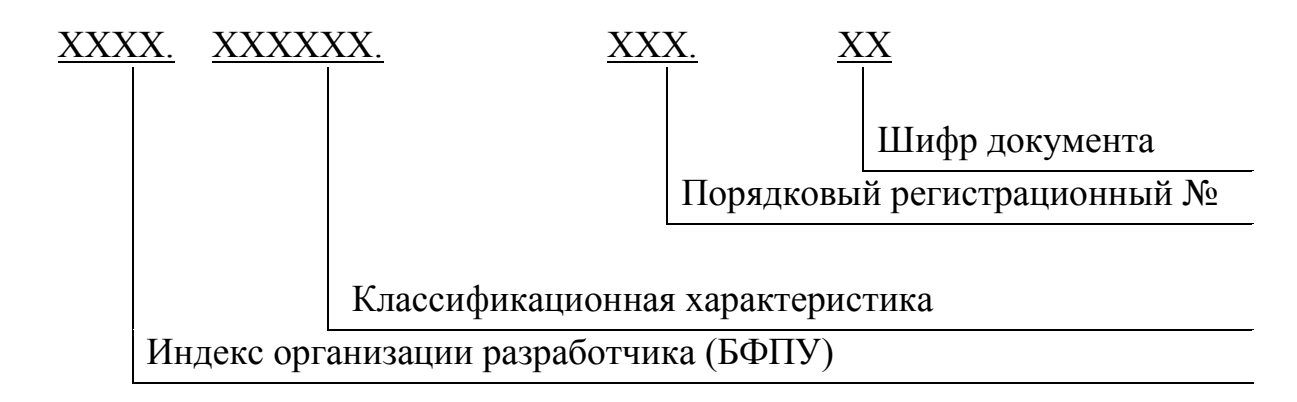

### **Вариант 1- Для учебной документации**

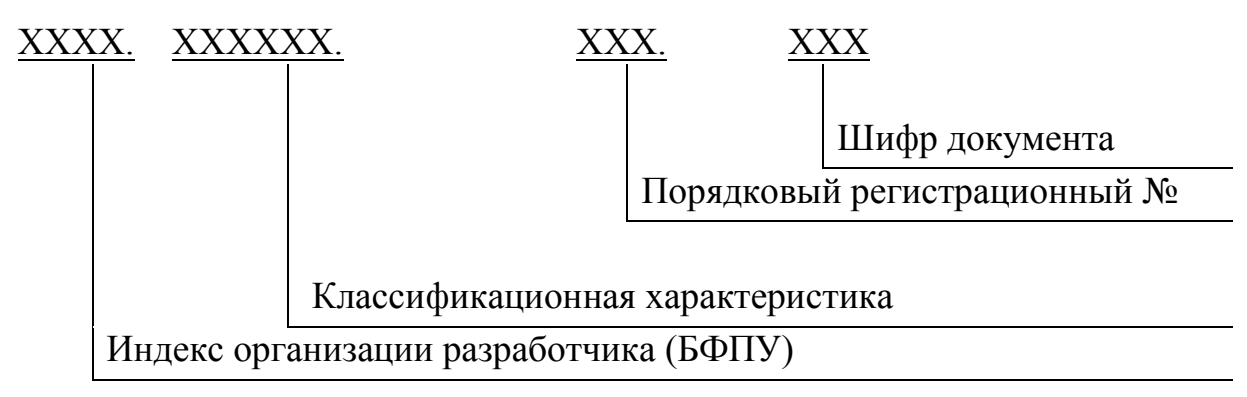

### **Вариант 2 – Для ВКР и отчетов по производственной практике**

### **Индекс организации разработчика –** БФПУ

**Классификационная характеристика** – цифровая характеристика по классификатору

или цифровая характеристика специальности

- **23.02.06.**  Техническая эксплуатация подвижного состава железных дорог
- **13.02.07.** Электроснабжение (по отраслям)
- **23.02.01.**  Организация перевозок и управление на транспорте (по видам)
- **08.02.10.** Строительство железных дорог, путь и путевое хозяйство

Порядковый регистрационный номер для лабораторных и практических занятий, а также всех заданий по различным дисциплинам указывается их номер согласно рабочей программы (001; 002; 003 и т.д.)

Для курсовой и выпускной квалификационной работы (дипломной работы (проекта)), а также различных видов практики указывается номер согласно выданного задания. При отсутствии номера задании указывается порядковый номер студента по классному журналу на момент выполнения учебного документа (001; 002; 003 и т.д.)

# **Шифр документа**

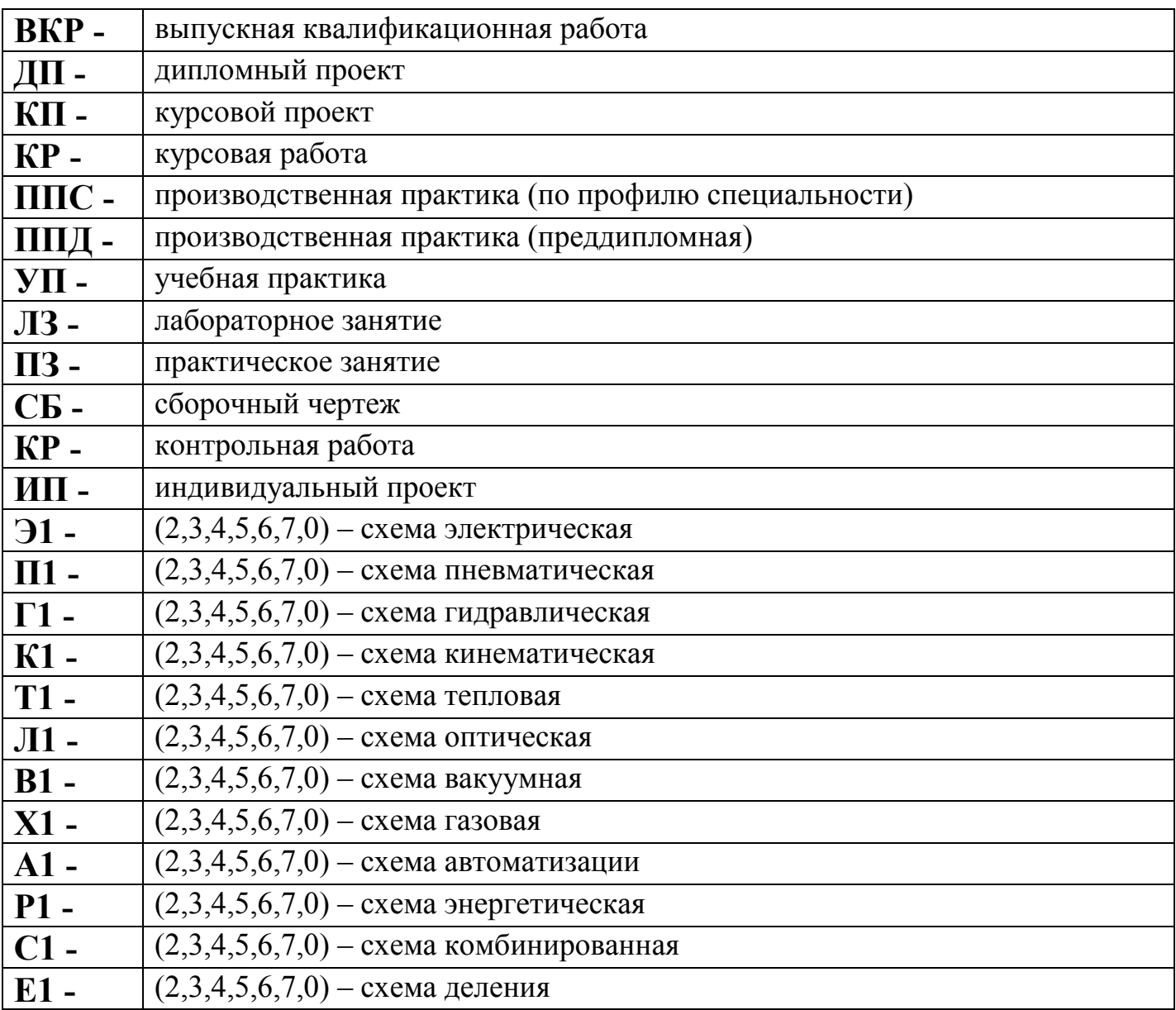

# **Примеры обозначения учебных документов**

**БФПУ.23.02.01.004.ЛЗ -** обозначение отчета по лабораторному занятию студента с порядковым номером 004 по классному журналу (или номер задания)

**БФПУ.23.02.06.008.ПЗ** – обозначение отчета по практическому занятию студента с порядковым номером 008 по классному журналу (или номер задания)

**БФПУ.23.02.06.014.CБ –** обозначение сборочного чертежа студента с порядковым номером 14 по классному журналу (или номер задания)

**БФПУ.08.02.10.014 –** обозначение спецификации к сборочному чертежу студента с порядковым номером 14 по классному журналу (или номер задания)

**БФПУ.8.02.10.016.ЭЗ –** обозначение чертежа схемы электрической принципиальной студента с порядковым номером 16 по классному журналу (или номер задания)

**БФПУ.13.02.07.025.ППС –** обозначение отчета по производственной практике (по профилю специальности) студента с порядковым номером 25 по классному журналу (или номер задания)

**БФПУ.23.02.01.030.ППД –** обозначение отчета по производственной практике (преддипломной) студента с порядковым номером 30 по классному журналу (или номер задания)

**БФПУ.08.02.10.011.КП –** обозначение пояснительной записки и чертежей курсового проекта студента с порядковым номером 11 по классному журналу (или номер задания)

**БФПУ.08.02.10.019.ДП –** обозначение пояснительной записки и чертежей дипломного проекта студента с порядковым номером 19 по классному журналу (или номер задания)

**БФПУ.23.02.01.001.ВКР –** обозначение пояснительной записки и чертежей выпускной квалификационной работы студента с порядковым номером 1 по классному журналу (или номер задания)

# ПРИЛОЖЕНИЕ О

#### **Нестандартные форматы**

В связи с большим разнообразием оборудования и сооружений на железнодорожном транспорте допускается в отдельных случаях и только для учебных документов БФПУ использовать нижеследующие нестандартные форматы.

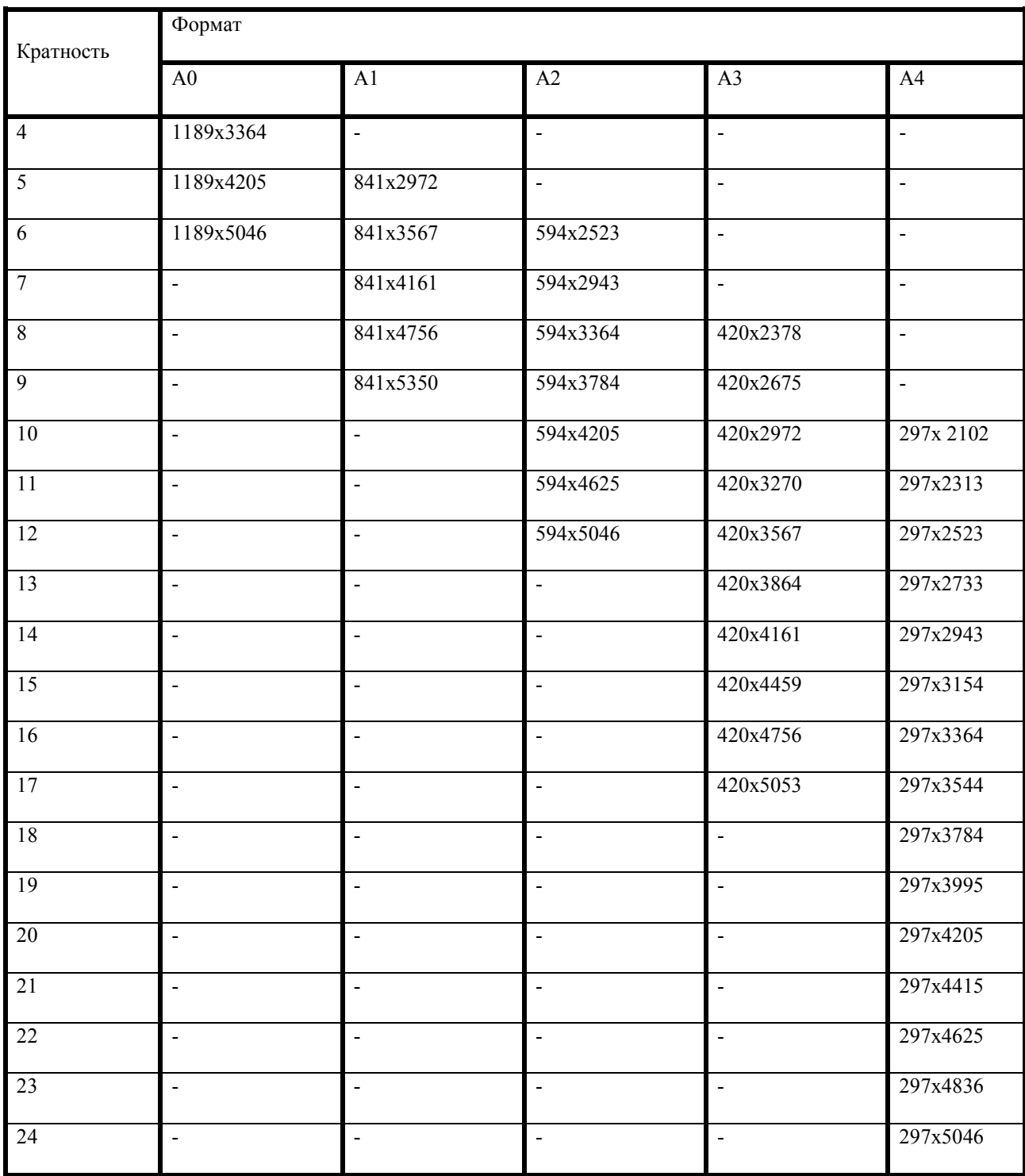

# ПРИЛОЖЕНИЕ П

# **Последовательность складывания листов по ГОСТ 2.501-2013**

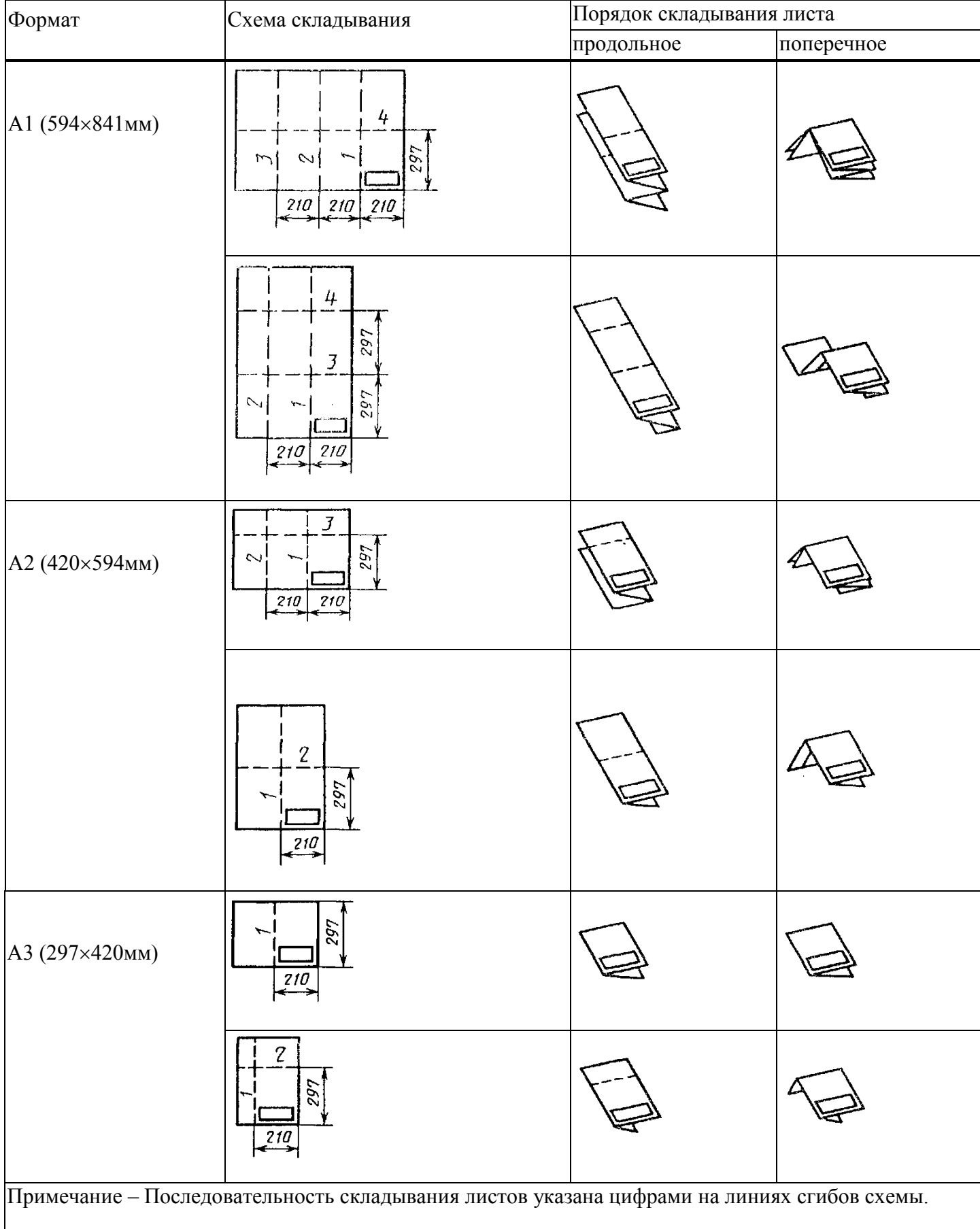

#### ПРИЛОЖЕНИЕ Р

#### **Шрифт Times New Roman расположение текста по центру**

1 раз Enter размер шрифта (рш) 10 **ФЕДЕРАЛЬНОЕ АГЕНТСТВО ЖЕЛЕЗНОДОРОЖНОГО ТРАНСПОРТА ФЕДЕРАЛЬНОЕ ГОСУДАРСТВЕННОЕ БЮДЖЕТНОЕ ОБРАЗОВАТЕЛЬНОЕ УЧРЕЖДЕНИЕ ВЫСШЕГО ОБРАЗОВАНИЯ «ПЕТЕРБУРГСКИЙ ГОСУДАРСТВЕННЫЙ УНИВЕРСИТЕТ ПУТЕЙ СООБЩЕНИЯ ИМПЕРАТОРА АЛЕКСАНДРА I» (ПГУПС) БРЯНСКИЙ ФИЛИАЛ ПГУПС** рш-10Ж

11 раз Enter рш-10

# **ОТЧЕТЫ** рш-22Ж

1 раз Enter рш-22 **по практическим занятиям** рш-14Ж

1 раз Enter рш-14

по дисциплине рш-14

1 раз Enter рш-14

# **ОП.03 МЕТРОЛОГИЯ, СТАНДАРТИЗАЦИЯ И СЕРТИФИКАЦИЯ**

рш-16Ж 1 раз Enter рш-16 **БФПУ.23.02.06.023.ПЗ** рш-16Ж 5 раз Enter рш-16

> рш-14,абзац-центр смещенный вправо Проверил преподаватель Подпись фамилия, инициалы  $\langle \langle \rangle \rangle$  20 г. 1 раз Enter рш-14 Выполнил студент группы Подпись фамилия, инициалы  $\ll$   $\gg$  20 г.  $9$  раз Enter рш-14

## ПРИЛОЖЕНИЕ С

#### **Шрифт Times New Roman расположение текста по центру**

1 раз Enter размер шрифта (рш) 10 **ФЕДЕРАЛЬНОЕ АГЕНТСТВО ЖЕЛЕЗНОДОРОЖНОГО ТРАНСПОРТА ФЕДЕРАЛЬНОЕ ГОСУДАРСТВЕННОЕ БЮДЖЕТНОЕ ОБРАЗОВАТЕЛЬНОЕ УЧРЕЖДЕНИЕ ВЫСШЕГО ОБРАЗОВАНИЯ «ПЕТЕРБУРГСКИЙ ГОСУДАРСТВЕННЫЙ УНИВЕРСИТЕТ ПУТЕЙ СООБЩЕНИЯ ИМПЕРАТОРА АЛЕКСАНДРА I» (ПГУПС) БРЯНСКИЙ ФИЛИАЛ ПГУПС** рш-10Ж

11 раз Enter рш-10

# **ОТЧЕТЫ** рш-22Ж

1 раз Enter рш-22 **по лабораторным занятиям** рш-14Ж 1 раз Enter рш-14 по дисциплине рш-14 1 раз Enter рш-14 **ОП.02 ЭЛЕКТРОТЕХНИКА И ЭЛЕКТРОНИКА** рш-16Ж 1 раз Enter рш-16 **БФПУ.23.02.01.023.ЛЗ** рш-16Ж 5 раз Enter рш-16

> рш-14,абзац-центр смещенный вправо Проверил преподаватель Подпись фамилия, инициалы  $\langle \langle \rangle \rangle$  20 г. 1 раз Enter рш-14 Выполнил студент группы Подпись фамилия, инициалы  $\langle \langle \rangle \rangle$  20 г  $9$  раз Enter -рш.12

## ПРИЛОЖЕНИЕ Т

#### **Шрифт Times New Roman расположение текста по центру**

1 раз Enter размер шрифта (рш) 10 **ФЕДЕРАЛЬНОЕ АГЕНТСТВО ЖЕЛЕЗНОДОРОЖНОГО ТРАНСПОРТА ФЕДЕРАЛЬНОЕ ГОСУДАРСТВЕННОЕ БЮДЖЕТНОЕ ОБРАЗОВАТЕЛЬНОЕ УЧРЕЖДЕНИЕ ВЫСШЕГО ОБРАЗОВАНИЯ «ПЕТЕРБУРГСКИЙ ГОСУДАРСТВЕННЫЙ УНИВЕРСИТЕТ ПУТЕЙ СООБЩЕНИЯ ИМПЕРАТОРА АЛЕКСАНДРА I» (ПГУПС) БРЯНСКИЙ ФИЛИАЛ ПГУПС** рш-10Ж

7 раз Enter рш-10

# **ОТЧЕТЫ** рш-22Ж

1 раз Enter рш-22

**по практическим занятиям** рш-14Ж

1 раз Enter рш-14

ПМ.03 Участие в конструкторско-технологической деятельности рш-14 1 раз Enter рш-16

**МДК.02.01 Организация работы и управление подразделением организации** 

1 раз Enter рш-16 **БФПУ.23.02.01.023.ПЗ** рш-16Ж 5 раз Enter рш-16

> рш-14,абзац-центр смещенный вправо Проверил преподаватель Подпись фамилия, инициалы  $\langle \langle \rangle \rangle$  20 г. 1 раз Enter рш-14 Выполнил студент группы Подпись фамилия, инициалы  $\langle \langle \rangle \rangle$  20 г 9 раз Enter -рш.12

### ПРИЛОЖЕНИЕ У

#### **Шрифт Times New Roman расположение текста по центру**

1раз Enter размер шрифта (рш) 10 **ФЕДЕРАЛЬНОЕ АГЕНТСТВО ЖЕЛЕЗНОДОРОЖНОГО ТРАНСПОРТА ФЕДЕРАЛЬНОЕ ГОСУДАРСТВЕННОЕ БЮДЖЕТНОЕ ОБРАЗОВАТЕЛЬНОЕ УЧРЕЖДЕНИЕ ВЫСШЕГО ОБРАЗОВАНИЯ «ПЕТЕРБУРГСКИЙ ГОСУДАРСТВЕННЫЙ УНИВЕРСИТЕТ ПУТЕЙ СООБЩЕНИЯ ИМПЕРАТОРА АЛЕКСАНДРА I» (ПГУПС) БРЯНСКИЙ ФИЛИАЛ ПГУПС** рш-10Ж

7 раз Enter рш-10

# **ОТЧЕТЫ** рш-22Ж

1 раз Enter рш-22

**по практическим занятиям** рш-14Ж

1 раз Enter рш-14

ПМ.01 Эксплуатация и техническое обслуживание подвижного состава рш-14

1 раз Enter рш-14

МДК.01.01Конструкция, техническое обслуживание и ремонт подвижного состава

# **по теме 1.8 Холодильные машины и установки кондиционирования воздуха** рш-16Ж

1 раз Enter рш-16 **БФПУ.23.02.06.023.ПЗ** рш-16Ж 3-4 раз Enter рш-16

> рш-14,абзац-центр смещенный вправо Проверил преподаватель Подпись фамилия, инициалы « $\longrightarrow$  20\_г. 1 раз Enter рш-14 Выполнил студент группы Подпись фамилия, инициалы « $\rightarrow$  20 г 9 раз Enter -рш.12

> > 48

#### ПРИЛОЖЕНИЕ Ф

#### **Шрифт Times New Roman расположение текста по центру**

1 раз Enter размер шрифта (рш) 10 **ФЕДЕРАЛЬНОЕ АГЕНТСТВО ЖЕЛЕЗНОДОРОЖНОГО ТРАНСПОРТА ФЕДЕРАЛЬНОЕ ГОСУДАРСТВЕННОЕ БЮДЖЕТНОЕ ОБРАЗОВАТЕЛЬНОЕ УЧРЕЖДЕНИЕ ВЫСШЕГО ОБРАЗОВАНИЯ «ПЕТЕРБУРГСКИЙ ГОСУДАРСТВЕННЫЙ УНИВЕРСИТЕТ ПУТЕЙ СООБЩЕНИЯ ИМПЕРАТОРА АЛЕКСАНДРА I» (ПГУПС) БРЯНСКИЙ ФИЛИАЛ ПГУПС** рш-10Ж

7 раз Enter рш-10

# **ОТЧЕТЫ** рш-22Ж

1 раз Enter рш-22

**по практическим занятиям** рш-14Ж

1 раз Enter рш-14

ПМ.02 Организация деятельности коллектива исполнителей рш-14

1 раз Enter рш-14

МДК.02.01 Организация работы и управление подразделением организации 1 раз Enter рш-14

**по разделу 1 Планирование работы и экономики организации** рш-16Ж 1 раз Enter рш-16 **БФПУ.23.02.06.023.ПЗ** рш-16Ж

4 раз Enter рш-16

рш-14,абзац-центр смещенный вправо Проверил преподаватель Подпись фамилия, инициалы  $\langle \langle \rangle \rangle$  20 г. 1 раз Enter рш-14 Выполнил студент группы Подпись фамилия, инициалы  $\langle \langle \rangle \rangle$  20 г 9 раз Enter -рш.12

49

#### ПРИЛОЖЕНИЕ Х

#### **Шрифт Times New Roman расположение текста по центру**

1 раз Enter размер шрифта (рш) 10 **ФЕДЕРАЛЬНОЕ АГЕНТСТВО ЖЕЛЕЗНОДОРОЖНОГО ТРАНСПОРТА ФЕДЕРАЛЬНОЕ ГОСУДАРСТВЕННОЕ БЮДЖЕТНОЕ ОБРАЗОВАТЕЛЬНОЕ УЧРЕЖДЕНИЕ ВЫСШЕГО ОБРАЗОВАНИЯ «ПЕТЕРБУРГСКИЙ ГОСУДАРСТВЕННЫЙ УНИВЕРСИТЕТ ПУТЕЙ СООБЩЕНИЯ ИМПЕРАТОРА АЛЕКСАНДРА I» (ПГУПС) БРЯНСКИЙ ФИЛИАЛ ПГУПС** рш-10Ж

7-9 раз Enter рш-16

# **ОРГАНИЗАЦИЯ ЭКСПЛУАТАЦИИ ТЯГОВОГО ПОДВИЖНОГО СОСТАВА С РАЗРАБОТКОЙ ЭКИПИРОВКИ** рш-22Ж

1 раз Enter рш-22

**пояснительная записка к курсовому проекту** рш-14Ж

1 раз Enter рш-14

по ПМ. 02 Организация деятельности коллектива исполнителей

рш-14

1 раз Enter рш-14

# **МДК 02.01. ОРГАНИЗАЦИЯ РАБОТЫ И УПРАВЛЕНИЕ ПОДРАЗДЕЛЕНИЕМ ОРГАНИЗАЦИИ** рш-16Ж

1 раз Enter рш-16 **БФПУ.23.02.06.025.КП** рш-16Ж 6 раз Enter рш-16

> рш-14,абзац-центр смещенный вправо Проверил преподаватель Подпись фамилия, инициалы  $\kappa \rightarrow 20$  r. 1 раз Enter рш-14 Выполнил студент группы Подпись фамилия, инициалы  $\langle \langle \rangle \rangle$  20 г 9 раз Enter -рш.12

> > 50

#### ПРИЛОЖЕНИЕ Ц

#### **Шрифт Times New Roman расположение текста по центру**

1 раз Enter размер шрифта (рш) 10 **ФЕДЕРАЛЬНОЕ АГЕНТСТВО ЖЕЛЕЗНОДОРОЖНОГО ТРАНСПОРТА ФЕДЕРАЛЬНОЕ ГОСУДАРСТВЕННОЕ БЮДЖЕТНОЕ ОБРАЗОВАТЕЛЬНОЕ УЧРЕЖДЕНИЕ ВЫСШЕГО ОБРАЗОВАНИЯ «ПЕТЕРБУРГСКИЙ ГОСУДАРСТВЕННЫЙ УНИВЕРСИТЕТ ПУТЕЙ СООБЩЕНИЯ ИМПЕРАТОРА АЛЕКСАНДРА I» (ПГУПС) БРЯНСКИЙ ФИЛИАЛ ПГУПС** рш-10Ж

12 раз Enter рш-10

# **ОТЧЕТ** рш-22Ж 1 раз Enter рш-22 **по производственной практике (преддипломной)** рш-16Ж 1 раз Enter рш-14 **БФПУ.13.02.07.018.ПДП** рш-16Ж 5 раз Enter рш-16

рш-14,абзац-центр смещенный вправо Проверил преподаватель Подпись фамилия, инициалы  $\langle \langle \rangle \rangle$  20 г. 1 раз Enter рш-14 Выполнил студент группы Подпись фамилия, инициалы  $\langle \langle \rangle \rangle$  20 г 9 раз Enter -рш.12

#### ПРИЛОЖЕНИЕ Ч

#### **Шрифт Times New Roman расположение текста по центру**

1 раз Enter размер шрифта (рш) 10 **ФЕДЕРАЛЬНОЕ АГЕНТСТВО ЖЕЛЕЗНОДОРОЖНОГО ТРАНСПОРТА ФЕДЕРАЛЬНОЕ ГОСУДАРСТВЕННОЕ БЮДЖЕТНОЕ ОБРАЗОВАТЕЛЬНОЕ УЧРЕЖДЕНИЕ ВЫСШЕГО ОБРАЗОВАНИЯ «ПЕТЕРБУРГСКИЙ ГОСУДАРСТВЕННЫЙ УНИВЕРСИТЕТ ПУТЕЙ СООБЩЕНИЯ ИМПЕРАТОРА АЛЕКСАНДРА I» (ПГУПС) БРЯНСКИЙ ФИЛИАЛ ПГУПС** рш-10Ж

12 раз Enter рш-10

# **ИНДИВИДУАЛЬНЫЙ ПРОЕКТ** рш-22Ж

1 раз Enter рш-22

по дисциплине рш-14 1 раз Enter рш-14 **ОУД.11 ФИЗИКА** рш-16Ж 1 раз Enter рш-16

**по теме: «Магнитное поле»** рш-16Ж 1 раз Enter рш-14 **БФПУ.13.02.07.018.ИП** рш-16Ж 5 раз Enter рш-16

> рш-14,абзац-центр смещенный вправо Проверил преподаватель Подпись фамилия, инициалы  $\ll$   $\gg$  20 г. 1 раз Enter рш-14 Выполнил студент группы Подпись фамилия, инициалы  $\langle \langle \rangle \rangle$  20 г  $9$  раз Enter -рш.12